# **GDF** - types

# **Existing types of GDF**

## **AIR QUALITY**

#### Data details

'd' structure contains fields:

- Date vector of real numbers specifying 'matlab' time
- NO vector of real numbers specifying concentration of nitrogen oxide
- NO<sub>2</sub> –vector of real numbers specifying concentration of nitrogen dioxide
- ${}^{\bullet}$   $\ \textit{NO}_{\mathbf{x}}{}-\text{vector}$  of real numbers specifying concentration of nitrogen oxides
- CO vector of real numbers specifying concentration of carbon monoxide
- PM10 vector of real numbers specifying concentration of particulate matter PM10
- O<sub>3</sub> vector of real numbers specifying concentration of ozone
- ${}^{ullet}$   ${\it CO}_2-$  vector of real numbers specifying concentration of carbon dioxide
- CH<sub>4</sub> vector of real numbers specifying concentration of methane
- NMHC vector of real numbers specifying concentration of non-methane hydrocarbons
- THC vector of real numbers specifying concentration of total hydrocarbons

#### Field details

#### FieldDescription

- Date Time of measurement
- NO Nitrogen oxide
- NO<sub>2</sub> Nitrogen dioxide
- NO<sub>x</sub> Nitrogen oxides
- CO Carbon monoxide
- PM10 Particulate matter PM10 (particles that are 10 micrometers in diameter or smaller)
- O<sub>3</sub> Ozone
- CO<sub>2</sub> Carbon dioxide
- **CH**<sub>4</sub> Methane
- NMHC Non-methane hydrocarbons
- THC Total hydrocarbons

## FieldType

- **Date** 5
- **NO** 34
- **NO<sub>2</sub>**-34
- **NO<sub>x</sub>** 34
- **CO**-44
- **PM10** 34
- *O<sub>3</sub>* 34
- *CO*<sub>2</sub>-44
- CH<sub>4</sub> 24
- **NMHC** 16
- THC 26

### FieldUnit

- Date datenum
- *NO* ppb
- **NO<sub>2</sub>** ppb
- *NO<sub>x</sub>* − ppb
- *CO* ppb
- **PM10** ug/m<sup>3</sup>
- **0**<sub>3</sub> ppb
- *CO*<sub>2</sub> ppm
- *CH*<sub>4</sub> ppm
- NMHC ppmC
- *THC* ppmC

### Files associated with format:

GDF\_WYSIN\_air\_quality [Air Quality]

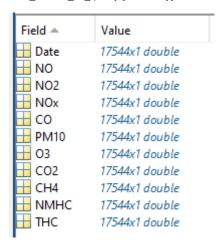

## **AIR STATIONS**

### Data details

'd' structure contains fields:

- Station\_codename vector of char type specifying code name of the measurement device
- Lat vector of real numbers specifying latitude of logger
- Long vector of real numbers specifying longitude of logger

### optional:

- **Description** vector of char type specifying description of the logger
- *Elevation* vector of real numbers containing elevation above sea level of the logger
- **Depth** vector of real numbers specifying depth of the logger
- Sensor\_type vector of char type specifying type or name of the logger
- Sample\_rate vector of char type specifying sample rate of the measurements
- Parameter\_unit vector of char type specifying measurements parameter information
- Start vector of real numbers containing 'matlab' time of start operation of the logger
- End vector of real numbers containing 'matlab' time of end operation of the logger

## Field details

## FieldDescription

- Station\_codename Code name of the station
- Lat Latitude of the station
- Long Longitude of the station

### optional:

- **Description** Description of the station
- **Elevation** Elevation of the station
- **Depth** Depth of the station
- Sensor\_type Type of the sensor
- Sample\_rate Sample rate
- Parameter\_unit Unit of the parameter
- Start Start time of data recording
- End End time of data recording

### FieldType

- Station\_codename 3
- Lat 124
- Long -134

### optional:

- Description 3
- Elevation 4

- **Depth** 114
- Sensor\_type 3
- Sample\_rate 3
- Parameter\_unit 3
- **Start** 5
- **End** − 5

#### FieldUnit

- Station\_codename char
- Lat deg
- Long deg

## optional:

- Description char
- Elevation m
- **Depth** km
- Sensor\_type char
- Sample\_rate char
- Parameter\_unit char
- Start datenum
- End datenum

### Files associated with format:

• GDF\_WYSIN\_air\_stations [Air Stations]

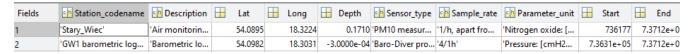

## ATMOSPHERIC PRESSURE

### Data details

'd' structure contains fields:

- Date vector of real numbers specifying 'matlab' time
- Atmospheric\_pressure vector of real numbers specifying atmospheric pressure
- Air\_temperature –vector of real numbers specifying air temperature

## Field details

### FieldDescription

- Date Time of measurement
- Atmospheric\_pressure Atmospheric pressure
- Air\_temperature Air temperature

## FieldType

- **Date** 5
- Atmospheric\_pressure 24
- Air\_temperature 122

## FieldUnit

- Date datenum
- Atmospheric\_pressure mH2O
- Air\_temperature Celcius deg

### Files associated with format:

GDF\_WYSIN\_atmospheric\_pressure [Atmospheric Pressure]

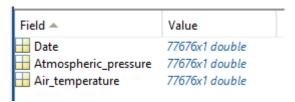

## **BLAST INFORMATION**

### Data details

'd' structure contains fields:

- Blast target vector of char type containing the name of mine area
- Date vector of real numbers containing 'matlab' time
- Lat -real number of latitude coordinate
- Long real number of longitude coordinate
- *Elevation* real number of elevation

### Field details

### FieldDescription

- Blast\_target Blast target
- Date Date of the blast
- Lat Latitude of the blast
- Long Longitude of the blast
- Elevation Elevation of the blast

### FieldType

- Blast target 3
- **Date** 5
- *Lat* –24
- **Long** −24
- Elevation 4

### FieldUnit

- Blast target char
- Date datenum
- Lat-deg
- *Long* deg
- *Elevation* m

## Files associated with format:

GDF\_Pyhasalmi\_blast\_information [Blast Information]

| Fields | Blast_target | <b>⊞</b> Lat | H Long  | H Elevation | ■ Date     |
|--------|--------------|--------------|---------|-------------|------------|
| 1      | '14D6-7'     | 63.6560      | 26.0413 | -1.1020e+03 | 7.3441e+05 |
| 2      | '7A3P'       | 63.6546      | 26.0393 | -1.1895e+03 | 7.3442e+05 |
| 3      | '10E10-11'   | 63.6561      | 26.0394 | -1.0020e+03 | 7.3442e+05 |
| 4      | '15D4-5'     | 63.6560      | 26.0417 | -1.1520e+03 | 7.3442e+05 |
| 5      | '7E 1-2'     | 63.6560      | 26.0384 | -1.2520e+03 | 7.3442e+05 |
| 6      | '7C5-6'      | 63.6553      | 26.0388 | -1.1270e+03 | 7.3442e+05 |
| 7      | '10E10-11'   | 63.6561      | 26.0394 | -1.0020e+03 | 7.3442e+05 |
| 8      | '14D6-7'     | 63.6560      | 26.0413 | -1.0020e+03 | 7.3442e+05 |
| 9      | '7E1-2'      | 63.6560      | 26.0384 | -1.2270e+03 | 7.3442e+05 |
| 10     | '10E10-11'   | 63.6561      | 26.0394 | -1.0020e+03 | 7.3442e+05 |

## **BOTTOMHOLE PRESSURE**

## Data details

'd' structure contains fields:

- Date vector of real numbers containing 'matlab' time
- Bottomhole\_pressure vector of real numbers containing the bottomhole pressure

## Field details

### FieldDescription

- Date Time of fluid injection
- Bottomhole\_pressure Bottomhole pressure

### FieldType

- **Date** 5
- Bottomhole\_pressure 34

#### FieldUnit

- Date datenum
- Bottomhole pressure MPa

#### Files associated with format:

GDF\_PREESEHALL\_Bottomhole\_Pressure [Bottomhole Pressure]

| Field 📤             | Value         |
|---------------------|---------------|
| ■ Date              | 7726x1 double |
| Bottomhole_pressure | 7726x1 double |

## **CARTESIAN STATION**

For specific networks, such as laboratory/underground-laboratory networks, the GDF file can be used to plot the station locations when cartesian coordinates (X, Y, Z) are provided instead of geographical coordinates.

#### Data details

'd' structure contains fields:

- Station\_codename vector of char type specifying code name of the station
- X vector of real numbers containing local X coordinate of the station
- Y vector of real numbers containing local Y coordinate of the station
- Z vector of real numbers containing local Z coordinate of the station

## optional:

- **Description** vector of char type specifying description of the station
- Elevation vector of real numbers containing elevation above sea level of the station
- **Depth** vector of real numbers specifying depth of the station
- Sensor\_type vector of char type specifying type or name of the station
- Sample\_rate vector of char type specifying sample rate of the measurements
- Parameter\_unit vector of char type specifying measurements parameter information
- Start vector of real numbers containing 'matlab' time of start operation of the station
- End vector of real numbers containing 'matlab' time of end operation of the station
- VX unit vector of sensor orientation in 3D space X direction
- VY unit vector of sensor orientation in 3D space Y direction
- VZ unit vector of sensor orientation in 3D space Z direction
- Lat real number specifying the latitude of the laboratory location
- Long real number specifying the longitude of the laboratory location

### Field details

## FieldDescription

- Station\_codename Code name of the station
- X vector of real numbers containing local X coordinate of the station
- Y vector of real numbers containing local Y coordinate of the station
- Z vector of real numbers containing local Z coordinate of the station

## optional:

- Description Description of the station
- Elevation Elevation of the station
- Depth- Depth of the station
- Sensor\_type Type of the sensor
- Sample\_rate Sample rate
- Parameter\_unit Unit of the parameter

- Start Start time of data recording
- End End time of data recording
- VX unit vector X direction
- VY unit vector Y direction
- **VZ** unit vector Z direction
- Lat real number specifying the latitude of the laboratory location
- Long real number specifying the longitude of the laboratory location

### FieldType

- Station\_codename 3
- **X**−242
- Y − 242
- **Z**−242

## optional:

- Description 3
- Elevation 4
- **Depth** 114
- Sensor\_type 3
- Sample\_rate 3
- Parameter\_unit 3
- Start 5
- **End** − 5
- *VX* 114
- **VY**-114
- *VZ* 114
- *Lat* 124
- Long -134

#### FieldUnit

- Station\_codename char
- **X**−m
- **Y**−m
- **Z**− m

### optional:

- **Description** char
- **Elevation** m
- **Depth** km
- Sensor\_type char
- Sample\_rate char
- Parameter\_unit char
- Start datenum
- End datenum
- VX unit vector
- VY unit vector
- VZ unit vector
- *Lat* deg
- Long deg

## Files associated with format:

## GDF\_ASPO\_Cartesian\_Station\_Network

| Fields | Station_codename | Ш | Lat     | Ш | Long    | $\blacksquare$ | Depth  | Sensor_type     | Sample_rate | Ш  | Х        | Ш   | γ       | Ш | Z        | Ш | VX     | Ш | VY      | Ш | VZ      |
|--------|------------------|---|---------|---|---------|----------------|--------|-----------------|-------------|----|----------|-----|---------|---|----------|---|--------|---|---------|---|---------|
| 1      | 'AE1'            |   | 57.4330 |   | 16.6604 |                | 0.4065 | 'AE, side view' | '1000000'   | 2. | 4137e+03 | 7.3 | 042e+03 |   | 406.4900 |   | 0.7120 |   | -0.6980 |   | -0.0810 |
| 2      | 'AE2'            |   | 57.4330 |   | 16.6604 |                | 0.4056 | 'AE, side view' | '1000000'   | 2. | 4044e+03 | 7.2 | 965e+03 |   | 405.5600 |   | 0.7120 |   | -0.6980 |   | -0.0810 |
| 3      | 'AE3'            |   | 57.4330 |   | 16.6604 |                | 0.4042 | 'AE, side view' | '1000000'   | 2. | 4186e+03 | 7.3 | 094e+03 |   | 404.1900 |   | 0.3110 |   | -0.9490 |   | -0.0570 |
| 4      | 'AE4'            |   | 57.4330 |   | 16.6604 |                | 0.3994 | 'AE, side view' | '1000000'   | 2. | 4111e+03 | 7.3 | 027e+03 |   | 399.4500 |   | 0.3110 |   | -0.9490 |   | -0.0570 |
| 5      | 'AE5'            |   | 57.4330 |   | 16.6604 |                | 0.3947 | 'AE, side view' | '1000000'   | 2. | 4036e+03 | 7.2 | 959e+03 |   | 394.7300 |   | 0.3110 |   | -0.9490 |   | -0.0570 |

## **CAVITY ROOF LEVEL**

## Data details

'd' structure contains fields:

- Name vector of char type specifying profile name of cavity roof measurement
- Lat vector of real numbers specifying latitude of cavity roof height

- Long vector of real numbers specifying longitude of cavity roof height
- Elevation vector of real numbers containing elevation above sea of cavity roof height

### Field details

### FieldDescription

- Name Profile name of cavity roof measurement
- Lat Latitude of cavity roof
- Long Longitude of cavity roof
- Elevation Elevation of cavity roof in meters above sea level

### FieldType

- **Name** 3
- *Lat* 124
- Long 134
- Elevation 4

### FieldUnit

- Name char
- *Lat* deg
- Long deg
- *Elevation* m

## Files associated with format:

GDF\_GISOS\_cavity\_roof\_level

| Fields | Name        | 🖆 Lat       | Long         | Elevation    |
|--------|-------------|-------------|--------------|--------------|
| 1      | 'ProfileA_1 | [48.6795;48 | [6.3201;6.32 | [-43.6000;-2 |
| 2      | 'ProfileA_2 | [48.6795;48 | [6.3201;6.32 | [-43.6000;-2 |
| 3      | 'ProfileB_3 | 11x1 double | 11x1 double  | 11x1 double  |
| 4      | 'ProfileB_4 | 11x1 double | 11x1 double  | 11x1 double  |
|        |             |             |              |              |

## **COLLAR DRILLHOLE POSITION**

## Data details

'd' structure contains fields:

- Name vector of char type specifying name of collar drillhole
- Lat vector of real numbers specifying latitude of collar drillhole
- Long vector of real numbers specifying longitude of collar drillhole

## optional:

- *Elevation* vector of real numbers containing elevation above sea of collar drillhole
- Start\_azimuth vector of real numbers specifying azimuth of collar drillhole trajectory at specified depth
- Start\_dip vector of real numbers specifying dip of collar drillhole trajectory at specified depth
- Total\_depth vector of real numbers specifying total depth of collar drillhole
- Total\_length vector of real numbers specifying total length of collar drillhole

## Field details

## FieldDescription

- Name Name of collar drillhole
- Lat Latitude of collar drillhole
- Long Longitude of collar drillhole
- optional:
- *Elevation* Elevation of collar drillhole
- Start\_azimuth Initial values of azimuth from true north
- Start\_dip Initial values of dip
- Total\_depth Total depth of collar drillhole
- Total\_length Total length of collar drillhole

### FieldType

- **Name** 3
- Lat 124
- Long 134
- optional:
- Elevation 4
- Start\_azimuth 4
- Start\_dip 4
- Total\_depth 4
- Total\_length 4

#### FieldUnit

- Name char
- *Lat* deg
- Long deg
- optional:
- *Elevation* m
- Start\_azimuth deg
- Start\_dip deg
- Total\_depth m
- Total\_length m

### Files associated with format:

GDF\_PYHASALMI\_collar\_drillhole\_position [Collar Drillhole Position]

| Fields | Name       | <b>⊞</b> Lat | H Long  | <b>Elevation</b> | Total_length | H Start_azimuth | H Start_dip |
|--------|------------|--------------|---------|------------------|--------------|-----------------|-------------|
| 1      | 'MPYS-107' | 63.6542      | 26.0476 | 167.4520         | 592.6000     | 99.8780         | -71         |
| 2      | 'MPYS-112' | 63.6640      | 26.0394 | 158.4524         | 343.2000     | 279.8780        | -51.5000    |
| 3      | 'MPYS-113' | 63.6701      | 26.0591 | 154.9519         | 621.3000     | 259.9780        | -50         |
| 4      | 'MPYS-114' | 63.6776      | 26.0535 | 154.9523         | 457.9000     | 260             | -50         |
| 5      | 'MPYS-115' | 63.6671      | 26.0425 | 148.9524         | 395.1000     | 279.9780        | -50         |
| 6      | 'MPYS-117' | 63.6574      | 26.0160 | 149.4531         | 526.1000     | 101.9900        | -70.3000    |
| 7      | 'MPYS-119' | 63.6712      | 26.0626 | 154.9518         | 745.9000     | 300             | -65         |
| 8      | 'MPYS-20'  | 63.6737      | 26.0610 | 154.4519         | 505.3500     | 260             | -62.4000    |
| 9      | 'MPYS-29'  | 63.6751      | 26.0608 | 154.4519         | 430.3000     | 260             | -74.2000    |
| 10     | 'MPYS-90'  | 63.6724      | 26.0590 | 155.4519         | 321.5000     | 290             | -56.2000    |

## **CONTINUOUS GEODETIC MEASUREMENTS**

### Data details

'd' structure contains fields:

- Station\_codename- variable of char type specifying code name of the station/measurement point
- Date— vector of real numbers specifying 'matlab' time
- Lat- variable of real numbers specifying latitude of the station/measurement point
- Long- variable of real numbers specifying longitude of the station/measurement point
- Elevation

   variable of real numbers containing elevation in meters above sea level of the station/measurement point
- Def\_Up— vector containing geodetic measurements for each station/ measurement point
- Def\_North- vector containing geodetic measurements for each station/ measurement point
- Def East- vector containing geodetic measurements for each station/ measurement point

### Optional:

- **Description** variable of char type specifying description of the station/ measurement point
- Up\_error— vector containing error in determining the coordinate 'Up' values
- North\_error— vector containing error in determining the coordinate 'North' values
- East\_error— vector containing error in determining the coordinate 'East' values

#### Field details

### FieldDescription

- Station\_codename- code name of the GNSS measurement device
- Date— time of measurement for each GNSS station
- Lat- latitude of the station/ measurement point
- Long
   – longitude of the station/ measurement point
- Elevation- height of each GNSS station/ measurement point
- **Def\_Up** vertical deformation for each station
- Def\_North- horizontal deformation in "North" direction for each station
- **Def\_East** horizontal deformation in "East" direction for each station

#### Optional:

- Description description of the GNSS measurement device
- Up\_error— error in determining the coordinate "Up" in the topocentric system
- North\_error- error in determining the coordinate "North" in the topocentric system
- East\_error— error in determining the coordinate "East" in the topocentric system

### FieldType

- Station\_codename- 3
- **Date** 5
- Lat- 124
- Long- 134
- *Elevation* 32
- **Def\_Up** 114
- **Def\_North** 114
- *Def\_East* 114

#### Optional:

- Description 3
- *Up\_error* 14
- North\_error— 14
- East\_error- 14

## FieldUnit

- Station\_codename- char
- Date— datenum
- Lat- deg
- Long— deg
- *Elevation* m
- **Def\_Up** m
- **Def\_North** m
- *Def\_East* m

## Optional:

- Description char
- *Up\_error* m
- North\_error- m
- **East\_error** m

### Files associated with format:

• GDF\_MUSE2\_Deformation\_Monitoring\_System\_GNSS\_continuous.mat

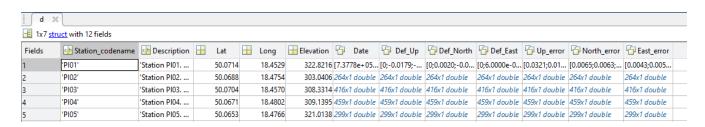

## **CUMULATIVE INJECTION**

### Data details

'd' structure contains fields:

- Date vector of real numbers containing 'matlab' time
- Cumulative\_injection vector of real numbers containing the cumulative injection measured at a defined borehole

### Field details

### FieldDescription

- Date Time of cumulative fluid injection
- Cumulative\_injection Cumulative injection

### FieldType

- Date 5
- Cumulative\_injection 7

### FieldUnit

- Date datenum
- Cumulative\_injection m<sup>3</sup>

### Files associated with format:

- GDF TG cum inj rate prati 9 [Cumulative Injection]
- GDF\_TG\_cum\_inj\_rate\_prati\_9\_29 [Cumulative Injection]
- GDF\_TG\_cum\_inj\_rate\_prati\_29 [Cumulative Injection]
- GDF\_TG\_daily\_cum\_inj\_rate\_prati\_9 [Cumulative Injection]
- GDF\_TG\_daily\_cum\_inj\_rate\_prati\_9\_29 [Cumulative Injection]
- GDF\_TG\_daily\_cum\_inj\_rate\_prati\_29 [Cumulative Injection]

# **DOWNHOLE PRESSURE**

### Data details

'd' structure contains fields:

- Name
   vector of char type specifying name of the well where the measurement took place
- Elevation array of real numbers containing vectors of elevation values
- Pressure- array of real numbers containing vectors of downhole pressure values

## Optional:

- Date- array of real numbers containing 'matlab' time
- Depth- array of real numbers containing vectors of depth values

### Field details

## FieldDescription

- Name Code name of the well where the measurement took place
- Elevation

   Elevation of the downhole pressure measurement
- Pressure Downhole pressure

## Optional:

- Date- Date of measurement
- Depth
   Depth of the downhole pressure measurement

## FieldType

- **Name** 3
- *Elevation* 142
- Pressure- 24

### Optional:

- **Date** 5
- **Depth** 142

### FieldUnit

- Name- char
- *Elevation* m
- **Pressure** MPa

#### Optional:

- Date- datenum
- **Depth** m

### Files associated with format:

• GDF ST GALLEN Downhole Pressure UP Log.mat

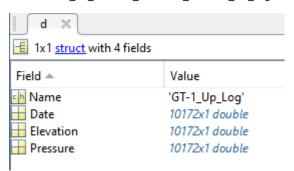

## **DOWNHOLE TEMPERATURE**

#### Data details

'd' structure contains fields:

- Name- vector of char type specifying name of the well where the measurement took place
- Elevation— array of real numbers containing vectors of elevation values
- Temperature— array of real numbers containing vectors of downhole temperature values

## Optional:

- Date- array of real numbers containing 'matlab' time
- Depth- array of real numbers containing vectors of depth values

### Field details

## FieldDescription

- Name Code name of the well where the measurement took place
- *Elevation* Elevation of the downhole temperature measurement
- Temperature- Downhole temperature

### Optional:

- Date Date of measurement
- Depth- Depth of the downhole temperature measurement

## FieldType

- **Name** 3
- *Elevation* 142
- Temperature- 33

### Optional:

- **Date** 5
- **Depth** 142

## FieldUnit

- Name- char
- *Elevation* m
- Temperature- Celsius deg

### Optional:

- Date- datenum
- **Depth** m

### Files associated with format:

• GDF\_ST\_GALLEN\_Downhole\_Temperature\_Up\_Log.mat

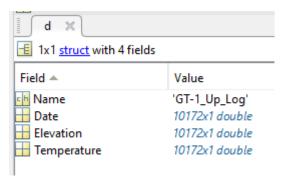

## DRILLHOLE LITHOLOGY

Note: Only one of the following fields can occur: **Length\_ Depth\_ Z\_downwawrds\_** - values on vertical axis grows down, **Elevation\_ Z\_upwards** - values on vertical axis grows up

#### Data details

'd' structure contains fields:

- Name vector of char type specifying name of collar drillhole
- Length\_from array of real numbers containing vectors of start length position [in column]
- Length\_to array of real numbers containing vectors of end length position [in column]
- Lithology array of char type specifying lithology at specified pipe length [in column]

## optional:

- Lithology\_code array of char type specifying code of lithology at specified pipe length [in column]
- Rock\_code array of char type specifying numeric code of rock at specified pipe length
- Lat vector of real numbers specifying latitude of collar drillhole
- Long vector of real numbers specifying longitude of collar drillhole
- *Elevation* vector of real numbers specifying elevation of collar drillhole
- Depth\_from array of real numbers containing vectors of start depth position [in column]
- Depth\_to array of real numbers containing vectors of end depth position [in column]
- Z\_downwards\_from array of real numbers containing vectors of start Z position [in column], values counted downwards from surface
- Z\_downwards\_to array of real numbers containing vectors of end Z position [in column], values counted downwards from surface
- Elevation\_from array of real numbers containing vectors of start elevation position [in column]
- *Elevation\_to* array of real numbers containing vectors of end elevation position [in column]
- Z\_upwards\_from array of real numbers containing vectors of start Z position [in column], values counted upwards from surface
- Z\_upwards\_to array of real numbers containing vectors of end Z position [in column], values counted upwards from surface

### Field details

### FieldDescription

- Name Name of collar drillhole
- Length\_from Start length position
- Length\_to End length position
- Lithology Lithology at specified pipe length

## optional:

- Lithology\_code Code of lithology at specified pipe length
- Rock\_code Numeric code of rock at specified pipe length
- Lat Latitude of collar drillhole
- Long Longitude of collar drillhole
- Elevation Elevation of collar drillhole
- Depth\_from Start depth position
- **Depth\_to** End depth position
- Z\_downwards\_from Start Z position

- **Z\_downwards\_to** End Z position
- **Elevation\_from** Start elevation position
- Elevation\_to End elevation position
- Z\_upwards\_from Start Z position
- **Z\_upwards\_to** End Z position

# FieldType

- **Name** 3
- Length\_from 4
- Length to − 4
- Lithology 3

### optional:

- Lithology\_code 3
- *Rock\_code* 2
- Lat 4
- Long 4
- Elevation 4
- Depth\_from 4
- **Depth\_to** 4
- Z\_downwards\_from 4
- Z downwards to -4
- Elevation\_from 4
- Elevation\_to 4
- Z\_upwards\_from 4
- Z\_upwards\_to 4

### FieldUnit

- Name char
- Length\_from m
- **Length\_to** m
- Lithology char

### optional:

- Lithology\_code char
- Rock\_code dimensionless
- *Lat* deg
- Long deg
- *Elevation* m
- **Depth\_from** m
- **Depth\_to** m
- **Z\_downwards\_from** m
- **Z\_downwards\_to** m
- Elevation\_from m
- Elevation\_to m
- **Z\_upwards\_from** m
- **Z\_upwards\_to** m

### Files associated with format:

• GDF\_PYHASALMI\_drillhole\_lithology [Drillhole Lithology]

| Fields | Name       | Ш | Lat     | Ш | Long    | H Elevation | P Length_from | Length_to    | () Lithology | 1 Lithology_code |
|--------|------------|---|---------|---|---------|-------------|---------------|--------------|--------------|------------------|
| 1      | 'MPYS-20'  |   | 63.6737 |   | 26.0610 | 154.4519    | 117x1 double  | 117x1 double | 117x1 cell   | 117x1 cell       |
| 2      | 'MPYS-29'  |   | 63.6751 |   | 26.0608 | 154.4519    | 82x1 double   | 82x1 double  | 82x1 cell    | 82x1 cell        |
| 3      | 'MPYS-90'  |   | 63.6724 |   | 26.0590 | 155.4519    | 66x1 double   | 66x1 double  | 66x1 cell    | 66x1 cell        |
| 4      | 'MPYS-107' |   | 63.6544 |   | 26.0456 | 167.4521    | 147x1 double  | 147x1 double | 147x1 cell   | 147x1 cell       |
| 5      | 'MPYS-112' |   | 63.6640 |   | 26.0394 | 158.4524    | 115x1 double  | 115x1 double | 115x1 cell   | 115x1 cell       |
| 6      | 'MPYS-113' |   | 63.6701 |   | 26.0591 | 154.9519    | 151x1 double  | 151x1 double | 151x1 cell   | 151x1 cell       |
| 7      | 'MPYS-114' |   | 63.6776 |   | 26.0535 | 154.9523    | 162x1 double  | 162x1 double | 162x1 cell   | 162x1 cell       |
| 8      | 'MPYS-115' |   | 63.6671 |   | 26.0425 | 148.9524    | 135x1 double  | 135x1 double | 135x1 cell   | 135x1 cell       |
| 9      | 'MPYS-117' |   | 63.6574 |   | 26.0160 | 149.4531    | 71x1 double   | 71x1 double  | 71x1 cell    | 71x1 cell        |
| 10     | 'MPYS-119' |   | 63.6712 |   | 26.0626 | 154.9518    | 146x1 double  | 146x1 double | 146x1 cell   | 146x1 cell       |

## **FAULTS**

### Data details

'd' structure contains fields:

- Lat array of real numbers containing vectors of latitude coordinate of the fault [in column]
- Long array of real numbers containing vectors of longitude coordinate of the fault [in column]

## optional:

• Name – vector of char type specifying name of the fault

### Field details

FieldDescription

- Lat Latitude of the faults
- Long Longitude of the faults

### optional:

• Name – Name of the fault or fault zone

### FieldType

- *Lat* 124
- *Long* 134

## optional:

• **Name** – 3

#### FieldUnit

- *Lat* deg
- Long deg

### optional:

• Name - char

## Files associated with format:

- GDF\_USCB\_main\_faults [Faults]
- GDF\_USCB\_all\_faults [Faults]

| Fields | Name       | Lat         | Long        |
|--------|------------|-------------|-------------|
| 1      | 'KŁODNICKI | 37x1 double | 37x1 double |
| 2      | 'KŁODNICKI | 18x1 double | 18x1 double |
| 3      | 'KŁODNICKI | [50.2334;50 | [18.9095;18 |
| 4      | 'KŁODNICKI | [50.2315;50 | [19.0089;19 |
| 5      | 'KŁODNICKI | 14x1 double | 14x1 double |
| 6      | 'KŁODNICKI | [50.2388;50 | [18.9588;18 |
| 7      | 'KŁODNICKI | 30x1 double | 30x1 double |
| 8      | 'BZIE-CZEC | 14x1 double | 14x1 double |
| 9      | 'BZIE-CZEC | [49.9376;49 | [18.6561;18 |
| 10     | 'BZIE-CZEC | 12x1 double | 12x1 double |
|        |            |             |             |

# FLOWBACK BOTTOMHOLE PRESSURE

### Data details

'd' structure contains fields:

- Date vector of real numbers containing 'matlab' time
- Flowback\_bottomhole\_pressure vector of real numbers containing the flowback bottomhole pressure

### Field details

### FieldDescription

- Date Time of flowback bottomhole pressure
- Flowback\_bottomhole\_pressure Flowback bottomhole pressure

## FieldType

- **Date** 5
- Flowback\_bottomhole\_pressure 34

#### FieldUnit

- Date datenum
- Flowback\_bottomhole\_pressure MPa

## Files associated with format:

GDF\_PREESEHALL\_Flowback\_Bottomhole\_Pressure [Flowback Bottomhole Pressure]

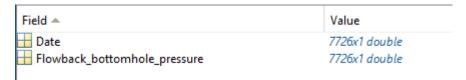

## FLOWBACK RATE

### Data details

'd' structure contains fields:

- Date vector of real numbers containing 'matlab' time
- Flowback\_rate vector of real numbers containing the flowback rate

### Field details

## FieldDescription

- Date Time of flowback rate
- Flowback\_rate Flowback rate

### FieldType

- **Date** 5
- Flowback\_rate 14

## FieldUnit

- Date datenum
- Flowback\_rate m<sup>3</sup>/min

## Files associated with format:

• GDF\_PREESEHALL\_Flowback\_Rate [Flowback Rate]

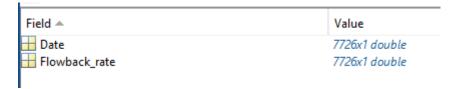

# FLOWBACK VOLUME

### Data details

'd' structure contains fields:

- Date vector of real numbers containing 'matlab' time
- Flowback\_volume vector of real numbers containing the flowback volume

### Field details

### FieldDescription

- Date Time of flowback volume
- Flowback\_volume Flowback volume

#### FieldType

- **Date** 5
- Flowback\_volume 44

#### FieldUnit

- Date datenum
- Flowback\_volume m<sup>3</sup>

### Files associated with format:

GDF\_PREESEHALL\_Flowback\_Volume [Flowback Volume]

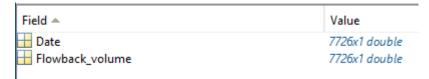

## FRACKING PROCESS PARAMETERS

#### Data details

'd' structure contains fields:

- Date vector of real numbers specifying 'matlab' time
- Maximum\_pressure -vector of real numbers specifying maximum obtained pressure
- Total\_proppant vector of real numbers specifying total amount of proppant
- Maximum\_proppant\_concentration vector of real numbers specifying maximum concentration of proppant
- Total\_volume\_of\_slickwater vector of real numbers specifying total volume of slickwater
- Total\_volume\_of\_injected\_fluid vector of real numbers specifying total volume of injected fluids (proppant, slickwater, HCl etc.)

### optional:

- Perforation number vector of real numbers specifying number of perforations
- Mesh\_100 -vector of real numbers specifying amount of proppant with size 100 mesh
- Mesh\_40\_70 vector of real numbers specifying amount of proppant with size 40/70 mesh
- ISP\_40\_70 vector of real numbers specifying amount of Intermediate Strength Proppant with size 40/70 mesh
- Resinated\_40\_70 vector of real numbers specifying amount of resinated proppant with size 40/70 mesh
- Sinterball\_30\_60 vector of real numbers specifying amount of Sinterball proppant with size 30/60 mesh
- NRT\_20\_40 vector of real numbers specifying amount of Non-Radioactive Tracers proppant with size 20/40 mesh
- Carbolite\_30\_50 vector of real numbers specifying amount of Carbolite proppant with size 30/50 mesh
- Slickwater pump down vector of real numbers specifying volume of slickwater during pump down
- Slickwater\_main\_operation- vector of real numbers specifying volume of slickwater during main fracking operation
- Linear\_gel vector of real numbers specifying volume of linear gel
- HCL vector of real numbers specifying volume of HCl

### Field details

### FieldDescription

- Date 'Time of fracking stage'
- Maximum\_pressure 'Maximum pressure obtained during fracking stage'
- Total\_proppant 'Total amount of proppant'
- Maximum\_proppant\_concentration 'Maximum proppant concentration'
- Total\_volume\_of\_slickwater 'Total volume of slickwater'
- Total\_volume\_of\_injected\_fluid 'Total volume of injected fluid'

### optional:

- Perforation\_number 'Number of perforations performed at the particular fracking stage'
- Mesh\_100 -'Concentration of proppant with size 100 mesh'
- Mesh\_40\_70 'Concentration of proppant with size 40/70 mesh'
- ISP\_40\_70 'Concentration of Intermediate Strength Proppant with size 40/70 mesh'
- Resinated\_40\_70 'Concentration of Resinated Proppant with size 40/70 mesh'

- Sinterball\_30\_60 'Concentration of SinterBall Proppant with size 30/60 mesh'
- NRT\_20\_40 'Concentration of Non-Radioactive Tracers proppant with size 20/40 mesh'
- Carbolite\_30\_50 'Concentration of Carbolite Proppant with size 30/50 mesh'
- Slickwater\_pump\_down 'Slickwater volume during pump down'
- Slickwater\_main\_operation— 'Slickwater volume during fracking main operation'
- Linear gel 'Volume of linear gel'
- HCL 'Volume of HCL'

### FieldType

- **Date** 5
- Maximum\_pressure –143
- Total\_proppant 143
- Maximum proppant concentration 143
- Total\_volume\_of\_slickwater 143
- Total\_volume\_of\_injected\_fluid 143

### optional:

- Perforation\_number 143
- **Mesh\_100** -143
- Mesh\_40\_70 143
- ISP\_40\_70 143
- Resinated 40 70 143
- Sinterball\_30\_60 143
- NRT\_20\_40 143
- Carbolite\_30\_50 143
- Slickwater\_pump\_down 143
- Slickwater\_main\_operation- 143
- Linear\_gel -143
- *HCL* 143

#### FieldUnit

- Date datenum
- Maximum\_pressure -bar
- Total\_proppant ton
- **Maximum\_proppant\_concentration** kg/m<sup>3</sup>
- Total\_volume\_of\_slickwater m<sup>3</sup>
- Total\_volume\_of\_injected\_fluid m<sup>3</sup>

## optional:

- Perforation\_number dimensionless
- *Mesh\_100* -ton
- *Mesh\_40\_70* ton
- *ISP\_40\_70* ton
- Resinated 40 70 ton
- Sinterball\_30\_60 ton
- NRT\_20\_40 ton
- Carbolite\_30\_50 ton
- Slickwater\_pump\_down m<sup>3</sup>
- Slickwater\_main\_operation- m3
- Linear\_gel –m<sup>3</sup>
- *HCL* m<sup>3</sup>

### Files associated with format:

GDF\_Wysin\_Fracking\_process\_parameters\_2H [Fracking Process Parameters]

GDF\_Wysin\_Fracking\_process\_parameters\_3H [Fracking Process Parameters]

| Value          |
|----------------|
| 26483x1 double |
| 26483x1 double |
| 26483x1 double |
| 26483x1 double |
| 26483x1 double |
| 26483x1 double |
| 26483x1 double |
|                |

## **GEOAREA**

### Data details

'd' structure contains fields:

- Lat array of real numbers containing vectors of latitude coordinate [in column]
- Long array of real numbers containing vectors of longitude coordinate [in column]

### Field details

FieldDescription

- Lat Latitude of the... (USCB boundary)
- Long Longitude of the... (USCB boundary)

### FieldType

- Lat 124
- Long 134

#### FieldUnit

- *Lat* deg
- Long deg

### Files associated with format:

• GDF\_USCB\_boundary\_of\_USCB [Geoarea]

| Fields | Lat          | 🖆 Long       |
|--------|--------------|--------------|
| 1      | 33x1 double  | 33x1 double  |
| 2      | 65x1 double  | 65x1 double  |
| 3      | 15x1 double  | 15x1 double  |
| 4      | 23x1 double  | 23x1 double  |
| 5      | 21x1 double  | 21x1 double  |
| 6      | 13x1 double  | 13x1 double  |
| 7      | 17x1 double  | 17x1 double  |
| 8      | 830x1 double | 830x1 double |
| 9      | [49.8901;49  | [19.5208;19  |
| 10     | 20x1 double  | 20x1 double  |

## **GEOPOLYGON 3D**

## Data details

'd' structure contains fields:

- Name vector of char type specifying name of 3-D polygon
- Lat vector of real numbers specifying latitude of 3-D polygon
- Long vector of real numbers specifying longitude of 3-D polygon
- *Elevation* vector of real numbers containing elevation above sea of 3-D polygon

### Field details

FieldDescription

- Name Name of 3-D polygon
- Lat Latitude of 3-D polygon
- *Long* Longitude of 3-D polygon
- Elevation Elevation of 3-D polygon in meters above sea level

- Name 3
- Lat 24
- Long 14
- **Elevation** 21

#### FieldUnit

- Name char
- Lat deg
- Long deg
- Elevation m

### Files associated with format:

• GDF\_GISOS\_cavity\_roof\_geopolygon\_3D

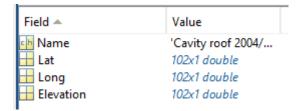

## **GNSS STATIONS**

### Data details

'd' structure contains fields:

- Station\_codename- vector of char type specifying code name of the measurement device
- Lat- vector of real numbers specifying latitude of logger
- Long- vector of real numbers specifying longitude of logger

# optional:

- Description

   vector of char type specifying description of the logger
- Elevation- vector of real numbers containing elevation above sea level of the logger
- Depth- vector of real numbers specifying depth of the logger
- Sensor\_type- vector of char type specifying type or name of the logger
- Sample\_rate- vector of char type specifying sample rate of the measurements
- Parameter\_unit— vector of char type specifying measurements parameter information
- Start—vector of real numbers containing 'matlab' time of start operation of the logger
- End— vector of real numbers containing 'matlab' time of end operation of the logger

### Field details

## FieldDescription

- Station\_codename- Code name of the station
- Lat- Latitude of the station
- Long- Longitude of the station

## optional:

- Description Description of the station
- *Elevation* Elevation of the station
- Depth- Depth of the station
- Sensor\_type
   Type of the sensor
- Sample\_rate— Sample rate
- Parameter\_unit— Unit of the parameter
- Start- Start time of data recording
- End time of data recording

## FieldType

- Station\_codename- 3
- *Lat* 124
- *Long*–134

### optional:

- Description— 3
- Elevation— 134
- **Depth** 114
- Sensor\_type- 3
- Sample\_rate- 3
- Parameter\_unit- 3
- **Start** 5
- **End** 5

### FieldUnit

- Station\_codename- char
- *Lat* deg
- Long- deg

### optional:

- Description- char
- *Elevation* m
- **Depth** km
- Sensor\_type— char
- Sample\_rate- char
- Parameter\_unit- char
- Start- datenum
- End- datenum

### Files associated with format:

• GDF\_MUSE1\_GNSS\_Stations.mat

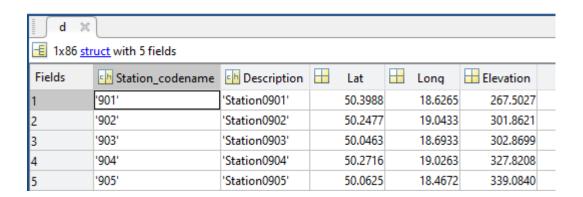

## **GRAVITY MONITORING**

### Data details

'd' structure contains fields:

- Name vector of char type specifying profile name gravity measurement
- Lat vector of real numbers specifying latitude of station/measurement point
- Long vector of real numbers specifying longitude of station/measurement point
- Residual gravity anomaly vector of real numbers containing Residual gravity anomaly values
- Bouguer\_gravity vector of real numbers containing Bouger gravity values
- Station\_codename vector of char type specifying code name of station/measurement point

## Field details

## FieldDescription

- Name Profile name of gravity measurement
- Lat Latitude of station/measurement point
- Long Longitude of station/measurement point
- Residual\_gravity\_anomaly Residual gravity anomaly
- Bouguer\_gravity Bouger gravity
- Station\_codename Code name of the station/measurement point

- **Name** 3
- Lat 124

- Long 134
- Residual\_gravity\_anomaly 13
- Bouguer\_gravity 13
- Station\_codename 3

#### FieldUnit

- Name char
- *Lat* deg
- Long deg
- Elevation mGal
- Bouguer\_gravity mGal
- Station\_codename char

### Files associated with format:

GDF\_Northwich\_gravity\_monitoring

| Fields | Name   | 🔓 Lat        | 🔓 Long       | Residual_gravity_anomaly | () Station_codename |
|--------|--------|--------------|--------------|--------------------------|---------------------|
| 1      | '2002' | 51x1 double  | 51x1 double  | 51x1 double              | 51x1 cell           |
| 2      | '2003' | 61x1 double  | 61x1 double  | 61x1 double              | 61x1 cell           |
| 3      | '2004' | 108x1 double | 108x1 double | 108x1 double             | 108x1 cell          |
| 4      | '2006' | 47x1 double  | 47x1 double  | 47x1 double              | 47x1 cell           |
| 5      | '2009' | 51x1 double  | 51x1 double  | 51x1 double              | 51x1 cell           |
| 6      | '2010' | 57x1 double  | 57x1 double  | 57x1 double              | 57x1 cell           |
| 7      | '2011' | 63x1 double  | 63x1 double  | 63x1 double              | 63x1 cell           |

## **GRAVITY STATIONS**

### Data details

'd' structure contains fields:

- Station\_codename- vector of char type specifying code name of the measurement device
- Lat- vector of real numbers specifying latitude of logger
- Long- vector of real numbers specifying longitude of logger

### optional:

- Description- vector of char type specifying description of the logger
- *Elevation* vector of real numbers containing elevation above sea level of the logger
- **Depth** vector of real numbers specifying depth of the logger
- Sensor\_type- vector of char type specifying type or name of the logger
- Sample\_rate- vector of char type specifying sample rate of the measurements
- Parameter\_unit— vector of char type specifying measurements parameter information
- Start- vector of real numbers containing 'matlab' time of start operation of the logger
- End-vector of real numbers containing 'matlab' time of end operation of the logger

### Field details

## FieldDescription

- Station\_codename- Code name of the station
- Lat- Latitude of the station
- Long- Longitude of the station

### optional:

- **Description** Description of the station
- Elevation Elevation of the station
- **Depth** Depth of the station
- Sensor\_type- Type of the sensor
- Sample rate- Sample rate
- Parameter\_unit— Unit of the parameter
- Start- Start time of data recording
- End time of data recording

- Station\_codename- 3
- *Lat* 124
- Long-134

## optional:

- Description- 3
- Elevation 4
- **Depth** − 114
- Sensor\_type- 3
- Sample rate- 3
- Parameter\_unit- 3
- **Start** 5
- **End** 5

### FieldUnit

- Station\_codename- char
- Lat- deg
- *Long* deg

## optional:

- Description- char
- **Elevation** m
- Depth km
- Sensor\_type- char
- Sample\_rate- char
- Parameter\_unit- char
- Start
   – datenum
- End- datenum

### Files associated with format:

• GDF\_PREESALL\_MINE\_gravity\_stations

| Fields | Station_codename       | - | Lat     | Long    |
|--------|------------------------|---|---------|---------|
| 1      | 'BW64_gravity_000_100' |   | 53.9045 | -2.9817 |
| 2      | 'BW64_gravity_000_090' |   | 53.9044 | -2.9817 |
| 3      | 'BW64_gravity_000_080' |   | 53.9043 | -2.9817 |
| 4      | 'BW64_gravity_000_040' |   | 53.9040 | -2.9817 |
| 5      | 'BW64_gravity_000_060' |   | 53.9041 | -2.9817 |
| 6      | 'BW64_gravity_000_070' |   | 53.9042 | -2.9817 |

## **GROUND WATER LEVEL**

## Data details

'd' structure contains fields:

- Date vector of real numbers specifying 'matlab' time
- Station codename 1' vector of real numbers containing the ground water level for a specified station/place 1' [m above sea level]
- Station\_codename 2' vector of real numbers containing the ground water level for a specified station/place 2' [m above sea level]
- ...
- Station\_codename n' vector of real numbers containing the ground water level for a specified station/place n' [m above sea level]

## Field details

### FieldDescription

- Date Time of measurement
- Station\_codename 1' ground water level above sea level measured for a specified station/place 1'
- Station\_codename 2' ground water level above sea level measured for a specified station/place 2'
- ...
- Station\_codename n' ground water level above sea level measured for a specified station/place n'

- **Date** 5
- Station\_codename 1' 32

- Station\_codename 2' 32
- •
- Station\_codename n' 32

### FieldUnit

- Date datenum
- Station codename 1' m
- Station\_codename 2' m
- ...
- Station\_codename n' m

### Files associated with format:

- GDF\_GISOS\_piezo\_ground\_water\_level
- GDF\_GISOS\_cavity\_ground\_water\_level

| Field 🔺 | Value        |
|---------|--------------|
| ■ Date  | 312x1 double |
| ☐ PGR1  | 312x1 double |
| ☐ PGR2  | 312x1 double |
| ₩ PGR3  | 312x1 double |

## INJECTION RATE

### Data details

'd' structure contains fields:

- Date vector of real numbers containing 'matlab' time
- Injection\_rate vector of real numbers containing the injection rate measured at a defined point

## Field details

FieldDescription

- Date Time of fluid injection
- Injection\_rate Injection rate

## FieldType

- **Date** 5
- Injection\_rate 24 [34, 134]

### FieldUnit

- Date datenum
- Injection\_rate m<sup>3</sup>/min [l/s]

## Files associated with format:

- GDF\_GS\_Injection\_Rate [Injection Rate]
- GDF\_PREESEHALL\_Injection\_Rate [Injection Rate]
- GDF\_TG\_daily\_inj\_rate\_prati\_9 [Injection Rate]
- GDF\_TG\_daily\_inj\_rate\_prati\_9\_29 [Injection Rate]
- GDF\_TG\_daily\_inj\_rate\_prati\_29 [Injection Rate]
- GDF\_TG\_inj\_rate\_prati\_9 [Injection Rate]
- GDF\_TG\_inj\_rate\_prati\_9\_29 [Injection Rate]
- GDF\_TG\_inj\_rate\_prati\_29 [Injection Rate]

| Field 📤        | Value         |
|----------------|---------------|
| ■ Date         | 7726x1 double |
| Injection_rate | 7726x1 double |

## INJECTION RATE MULTI

### Data details

'd' structure contains fields:

- Date vector of real numbers containing 'matlab' time
- 'Well number 1' vector of real numbers containing the injection rate measured for a specified well no. 1
- 'Well number 2' vector of real numbers containing the injection rate measured for a specified well no. 2
- •
- 'Well number n' vector of real numbers containing the injection rate measured for a specified well no. n

### Field details

### FieldDescription

- Date Time of fluid injection
- 'Well number 1' Injection rate measured for a specified well no. 1
- 'Well number 2' Injection rate measured for a specified well no. 2
- ...
- 'Well number n' Injection rate measured for a specified well no. n

### FieldType

- **Date** 5
- 'Well number 1' 24 [34, 134]
- 'Well number 2' 24 [34, 134]
- ...
- 'Well number n' 24 [34, 134]

### FieldUnit

- Date datenum
- 'Well number 1' m<sup>3</sup>/s
- 'Well number 2' m<sup>3</sup>/s
- ..
- 'Well number n' m<sup>3</sup>/s

## Files associated with format:

• GDF\_OK\_Injection\_rate\_multi.mat [Injection Rate Multi]

| Field 📤     | Value       |
|-------------|-------------|
| ■ Date      | 48x1 double |
| ₩3500300026 | 48x1 double |
| ₩3500300163 | 48x1 double |
| ₩3500320145 | 48x1 double |
| ₩3500320786 | 48x1 double |
| ₩3500320929 | 48x1 double |
| ₩3500321074 | 48x1 double |
| ₩3500321081 | 48x1 double |
| ₩3500321107 | 48x1 double |
| ₩3500321242 | 48x1 double |
| ₩3500321328 | 48x1 double |

# INJECTION VOLUME

## Data details

'd' structure contains fields:

- Date vector of real numbers containing 'matlab' time
- Injection\_volume vector of real numbers containing the volume of injected fluid

### Field details

### FieldDescription

• Date - Time of injected volume

• Injection\_volume - Injected volume

### FieldType

- **Date** 5
- Injection\_volume 54

### FieldUnit

- Date datenum
- Injection\_volume m<sup>3</sup>

### Files associated with format:

• GDF\_PREESEHALL\_Injection\_Volume [Injection Volume]

| Field 📤            | Value       |
|--------------------|-------------|
| ☐ Date             | 11x1 double |
| H Injection_volume | 11x1 double |
|                    |             |

## INJECTION VOLUME MULTI

### Data details

'd' structure contains fields:

- Date vector of real numbers containing 'matlab' time
- "Well number 1" vector of real numbers containing the volume of injected fluid for a specified well no. 1
- 'Well number 2' vector of real numbers containing the volume of injected fluid for a specified well no. 2
- •
- 'Well number n' vector of real numbers containing the volume of injected fluid for a specified well no. n

## Field details

## FieldDescription

- **Date** Time of injected volume
- 'Well number 1' Injected volume for a specified well no. 1
- 'Well number 2' Injected volume for a specified well no. 2
- ...
- 'Well number n' Injected volumefor a specified well no. n

## FieldType

- **Date** 5
- 'Well number 1' − 54
- 'Well number 2' 54
- ...
- 'Well number n' 54

## FieldUnit

- Date datenum
- 'Well number 1' m<sup>3</sup>
- 'Well number 2' m<sup>3</sup>
- .
- 'Well number n' m<sup>3</sup>
- •

### Files associated with format:

• GDF\_OK\_Injection\_volume\_multi.mat [Injection Volume Multi]

| Field 📤     | Value       |
|-------------|-------------|
| ■ Date      | 48x1 double |
| ₩3500300026 | 48x1 double |
| ₩3500300163 | 48x1 double |
| ₩3500320145 | 48x1 double |
| ₩3500320786 | 48x1 double |
| ₩3500320929 | 48x1 double |
| ₩3500321074 | 48x1 double |
| ₩3500321081 | 48x1 double |
|             |             |

## **INSITU DEFORMATION**

#### Data details

'd' structure contains fields:

- Station\_codename variable of char type specifying code name of the measurement device
- Lat variable of real numbers specifying latitude of logger
- Long variable of real numbers specifying longitude of logger
- Date vector containing measurement date for each station
- **DefZ** vector containing vertical deformation for each station

# optional:

- DefX vector containing horizontal deformation in X direction for each station
- DefY- vector containing horizontal deformation in Y direction for each station
- Depth vector of real numbers specifying depth of logger
- Elevation vector of real numbers containing elevation in meters above sea level

#### Field details

### FieldDescription

- Station\_codename Code name of the station of measurement (e.g. target points for GPS, tacheometer and anchored borehole
  extensometer)
- Lat Initial latitude of station/measurement point
- Long Initial longitude of station/measurement point
- **Date** Date of measurement for each station
- DefZ Measurement of deformation in vertical direction relative to initial station position (describe convention, e.g. downward negative; upward positive)

## optional:

- DefX Measurement of horizontal deformation in X direction relative to initial station position (describe convention, e.g. positive towards East)
- DefY Measurement of horizontal deformation in Y direction relative to initial station position (describe convention, e.g. positive towards North)
- Depth Depth of each station from surface
- Elevation Elevation of each station in meters above sea level

## FieldType

- Station\_codename 3
- Lat 24
- Long 14
- **Date** − 5
- **DefZ** 1

## optional:

- **DefiX** 1
- **DeflY** 1
- **Depth** 14
- Elevation 1

### FieldUnit

- Station\_codename char
- Lat deg
- Long deg

- Date datenum
- **DefZ** m

# optional:

- **DeflX** m
- **DeflY** m
- Depth km
- Elevation m

### Files associated with format:

GDF\_GISOS\_GPS\_insitu\_deformation.mat

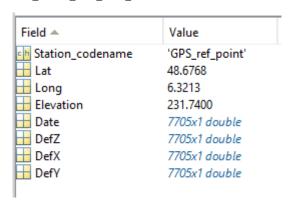

## **INSITU TEMPERATURE**

### Data details

'd' structure contains fields:

- Date variable of char type specifying measurement time
- Sensor\_1 vector of real numbers containing rock temperature measured by sensor 1
- ...
- Sensor\_n vector containing rock temperature measured by sensor n

### Field details

## FieldDescription

- Date Time of temperature measurement
- Sensor\_1 Rock temperature measurement by sensor\_1
- ...
- **Sensor\_n** Rock temperature measurement by sensor\_n

# FieldType

- **Date** 5
- Sensor\_1 22
- ...
- **Sensor\_n** 22

### FieldUnit

- Date -datenum
- Sensor\_1 Celcious deg
- ...
- Sensor\_n Celcious deg

## Files associated with format:

GDF\_STARFISH\_insitu\_temperature

| Field A  | Value          |
|----------|----------------|
| □ Date   | 34474x1 double |
| <b></b>  | 34474x1 double |
| <u> </u> | 34474x1 double |
| <b></b>  | 34474x1 double |
| ₩ T4     | 34474x1 double |

## **INSITU TEMPERATURE STATIONS**

#### Data details

'd' structure contains fields:

- Station\_codename vector of char type specifying code name of the logger
- Lat vector of real numbers specifying latitude of the logger
- Long vector of real numbers specifying longitude of the logger

#### optional:

- Description vector of char type specifying description of the logger
- *Elevation* vector of real numbers containing elevation above sea level of the logger
- Depth vector of real numbers specifying depth of the logger
- Sensor\_type vector of char type specifying type or name of the logger
- Sample\_rate vector of char type specifying sample rate of the measurements
- Parameter\_unit vector of char type specifying measurements parameter information
- Start vector of real numbers containing 'matlab' time of start operation of the logger
- End vector of real numbers containing 'matlab' time of end operation of the logger
- X vector of real numbers containing local X coordinate of the logger
- Y vector of real numbers containing local Y coordinate of the logger
- Z vector of real numbers containing local Z coordinate of the logger

### Field details

## FieldDescription

- Station\_codename Code name of the station
- Lat Latitude of the station
- Long Longitude of the station

### optional:

- **Description** Description of the station
- **Elevation** Elevation of the station
- **Depth** Depth of the station
- Sensor\_type Type of the sensor
- Sample\_rate Sample rate
- Parameter\_unit Unit of the parameter
- Start Start time of data recording
- End End time of data recording
- X Local X coordinate of the station
- Y Local Y coordinate of the station
- Z-Local Z coordinate of the station

## FieldType

- Station\_codename 3
- *Lat* 124
- *Long* –134

### optional:

- Description 3
- Elevation 4
- **Depth** 114
- Sensor\_type 3
- Sample\_rate 3
- Parameter\_unit 3
- Start 5
- **End** − 5
- **X**−12

- Y-12
- **Z**-12

### FieldUnit

- Station\_codename char
- Lat deg
- Long deg

### optional:

- Description char
- Elevation m
- **Depth** km
- Sensor\_type char
- Sample\_rate char
- Parameter\_unit char
- Start datenum
- End datenum
- **X**−m
- **Y**-m
- **Z**− m

## Files associated with format:

• GDF\_STARFISH\_insitu\_temperature\_stations

| Fields | h Station_codename | h Description | <b>⊞</b> Lat | H Long | H Elevation | Sensor_type | Sample_rate | Parameter_unit     | <b></b> Start | <b>⊞</b> End | <u></u> х | <b></b> Y | <b></b> Z |
|--------|--------------------|---------------|--------------|--------|-------------|-------------|-------------|--------------------|---------------|--------------|-----------|-----------|-----------|
| 1      | 'T1'               | 'Rock tempera | 48.6316      | 6.3176 | 76.0510     | 'PT100'     | '12/h'      | 'Temperature: [Cel | 7.3570e+05    | 7.3602e+05   | 2.2140    | 1.9050    | 0.020     |
| 2      | 'T2'               | 'Rock tempera | 48.6316      | 6.3176 | 75.8310     | 'PT100'     | '12/h'      | 'Temperature: [Cel | 7.3570e+05    | 7.3602e+05   | 2.2170    | 1.8970    | 0.240     |
| 3      | 'T3'               | 'Rock tempera | 48.6316      | 6.3176 | 75.6310     | 'PT100'     | '12/h'      | 'Temperature: [Cel | 7.3570e+05    | 7.3602e+05   | 2.2190    | 1.8900    | 0.440     |
| 4      | 'T4'               | 'Rock tempera | 48.6316      | 6.3176 | 75.2710     | 'PT100'     | '12/h'      | 'Temperature: [Cel | 7.3570e+05    | 7.3602e+05   | 2.2240    | 1.8770    | 0.800     |

## **INTERVAL PRESSURE**

## Data details

'd' structure contains fields:

- Date vector of real numbers containing 'matlab' time
- Interval\_Pressure vector of real numbers containing pressure measurements at a specified depth in the borehole

### Optional:

- Borehole vector of char type specifying name of the borehole in which the measurement took place
- Depth vector of real numbers containing the depth in the borehole where the measurement took place

## Field details

### FieldDescription

- Date vector of real numbers containing 'matlab' time
- Interval\_Pressure vector of real numbers containing pressure values

## Optional:

- Borehole name of the borehole in which the measurement took place
- Depth borehole depth in which the interval pressure was measured

### FieldType

- **Date** 5
- Interval\_Pressure 24

## Optional:

- **Borehole** 3
- **Depth** 22

### FieldUnit

- Date- datenum
- Interval\_Pressure
   MPa

## Optional:

- Borehole char
- **Depth** m

### Files associated with format:

• GDF\_STIMTEC\_Interval\_Pressure.mat

| Fields | ■ Date | Hoterval_pressure | Borehole | ■ Depth |
|--------|--------|-------------------|----------|---------|
| 1      | 737250 | 0.1871            | 'BH17'   | 35.3000 |
| 2      | 737250 | 0.1898            | 'BH17'   | 35.3000 |
| 3      | 737250 | 0.1902            | 'BH17'   | 35.3000 |
| 4      | 737250 | 0.1910            | 'BH17'   | 35.3000 |

# INTERVAL VELOCITY MODEL

### Data details

'd' structure contains fields:

- Depth- vector of real numbers containing the depth of measured velocity
- V\_int- vector of real numbers containing the interval velocity information

### Optional:

• *TWT*– vector of real numbers containing two-way-time information

### Field details

FieldDescription

- **Depth** Depth of measured velocity (depth of the layer)
- **V\_int** Interval velocity information

## Optional:

• *TWT*– Two-way-time information

### FieldType

- **Depth** 20
- **V\_int** 12

## Optional:

• *TWT*- 20

### FieldUnit

- **Depth** m
- *V\_int* m/s

### Optional:

• *TWT*- ms

## Files associated with format:

• GDF\_ST\_GALLEN\_Interval\_velocity\_model\_TWT.mat

| Field 📤     | Value       |
|-------------|-------------|
|             | 52x1 double |
| ── V_int    | 52x1 double |
| <b></b> TWT | 52x1 double |

# **MECHANICAL DATA**

## Data details

'd' structure contains fields:

Time – vector of real numbers specifying measurement time since the beginning of the experiment.

## optional:

- AE\_Rate vector of real numbers containing the number of Acoustic Emission occurrence with time.
- Axial\_Stress vector of real numbers containing measurements of stress in axial direction
- Confining\_Pressure vector of real numbers containing measurements of stress uniform in horizontal direction
- Injection Rate vector of real numbers containing the injection rate
- Injection\_Volume vector of real numbers containing the volume of injected fluid
- Pore Pressure vector of real numbers containing measurements of pore pressure during the experiment
- Effective Normal Stress vector of real numbers containing estimates of effective normal stress on the saw-cut fault plane
- Shear\_Stress vector of real numbers containing shear stress on the saw-cut fault plane
- Fault\_Slip vector of real numbers containing measurements of fault slip on the saw-cut fault plane
- Fault\_Slip\_Velocity vector of real numbers containing measurements of fault slip velocity
- Vertical\_Strain\_Gauge\_1 vector of real numbers containing strain measurements in vertical Z direction of strain gauge 1
- Vertical\_Strain\_Gauge\_2 vector of real numbers containing strain measurements in vertical Z direction of strain gauge 2
- Vertical\_Strain\_Gauge\_3 vector of real numbers containing strain measurements in vertical Z direction of strain gauge 3
- Horizontal\_Strain\_Gauge\_1 vector of real numbers containing strain measurements in horizontal direction of strain gauge 1
- Horizontal Strain Gauge 2 vector of real numbers containing strain measurements in horizontal direction of strain gauge 2
- Horizontal\_Strain\_Gauge\_3 vector of real numbers containing strain measurements in horizontal direction of strain gauge 3

#### Field details

### FieldDescription

Time – Time since the beginning of the experiment.

## optional:

- AE Rate Acoustic Emission Rate with time.
- Axial\_Stress Axial Stress measured using an internal load cell with an accuracy of +/- 0.05 MPa
- Confining\_Pressure Uniform horizontal stress measured using an internal load cell
- Injection\_Rate Fluid Injection Rate
- Injection\_Volume Volume of Injected Fluid
- Pore\_Pressure Pore Pressure measured with the system Quizix 6000
- . Effective\_Normal\_Stress Effective Normal Stress results from normal stress acting on the saw-cut fault plane minus pore pressure
- Shear\_Stress Shear Stress resolved on the saw-cut fault plane
- Fault\_Slip Fault Slip determined from total axial displacement minus deformation of the loading frame and rock matrix
- Fault\_Slip\_Velocity Measured Fault Slip Velocity
- Vertical\_Strain\_Gauge\_1 Data of vertical strain gauge No. 1
- Vertical Strain Gauge 2 Data of vertical strain gauge No. 2
- Vertical\_Strain\_Gauge\_3 Data of vertical strain gauge No. 3
- Horizontal\_Strain\_Gauge\_1 Data of horizontal strain gauge No. 1
- Horizontal\_Strain\_Gauge\_2 Data of horizontal strain gauge No. 2
- Horizontal\_Strain\_Gauge\_3 Data of horizontal strain gauge No. 3

### FieldType

• Time - 47, 412

## optional:

- AE Rate 36
- Axial\_Stress 36
- Confining\_Pressure 36
- Injection Rate 14
- Injection\_Volume 26
- Pore\_Pressure 26
- Effective\_Normal\_Stress 26
- Shear\_Stress 26
- Fault\_Slip 16
- Fault Slip Velocity 16
- Vertical\_Strain\_Gauge\_1 110
- Vertical\_Strain\_Gauge\_2 110
   Vertical Strain Gauge 3 110
- Horizontal Strain Gauge 1 110
- Honzontal\_Strain\_Gauge\_1 110
- Horizontal\_Strain\_Gauge\_2 110

# • Horizontal\_Strain\_Gauge\_3 - 110

### FieldUnit

• Time - s

### optional:

- AE\_Rate Hz
- Axial\_Stress MPa
- Confining Pressure MPa
- Injection\_Rate ml/min
- Injection\_Volume ml
- Pore Pressure MPa
- Effective\_Normal\_Stress MPa
- Shear\_Stress MPa
- Fault\_Slip mm
- Fault\_Slip\_Velocity mm/s
- Vertical\_Strain\_Gauge\_1 m/m
- Vertical\_Strain\_Gauge\_2 m/m
- Vertical\_Strain\_Gauge\_3 m/m
- Horizontal\_Strain\_Gauge\_1 m/m
- Horizontal\_Strain\_Gauge\_2 m/m
- Horizontal\_Strain\_Gauge\_3 m/m

#### Files associated with format:

GDF\_Mechanical\_Data

| Fields | H Time     | ■ AE_Rate | Axial_Stress | Confining_Pressure | Hnjection_Rate | Hnjection_Volume | Pore_Pressure | Effective_Normal_Stress | H Shear_Stress | H Fault_Slip | Hault_Slip_Velocity | ── Vertical_Strain_Gauge_1 | ☐ Vertical_Strain_Gauge_ ☐ |
|--------|------------|-----------|--------------|--------------------|----------------|------------------|---------------|-------------------------|----------------|--------------|---------------------|----------------------------|----------------------------|
| 1      | 6.7001e+03 | 0.2807    | 64.4932      | 35.0117            | 0.0043         | 83.6023          | 24.9983       | 18.1603                 | 13.0076        | 1.3759       | 0.0069              | 0.0069                     | 0.00                       |
| 2      | 6.7328e+03 | 0.2425    | 64.4188      | 35.0149            | -0.0022        | 83.6124          | 24.9935       | 12.1603                 | 13.0078        | 1.3759       | 3.6000e-05          | 0.0069                     | 0.00                       |
| 3      | 6.7122e+03 | 0.2425    | 64.4188      | 35.0149            | -0.0065        | 83.6124          | 24.9935       | 12.1603                 | 13.0078        | 1.3759       | -2.0000e-05         | 0.0069                     | 0.00                       |
| 4      | 6.9901e+03 | 20.7090   | 60.4032      | 35.0117            | 0.4149         | 83.6023          | 24.9983       | 15.1603                 | 11.0076        | 1.4029       | 0.0015              | 0.0071                     | 0.001                      |

## MINE AREA

#### Data details

'd' structure contains fields:

- Name vector of char type containing the name of mine area
- Lat array of real numbers containing vectors of latitude coordinate [in column]
- Long array of real numbers containing vectors of longitude coordinate [in column]

### Field details

## FieldDescription

- Name Mine name
- Lat Latitude of the mine boundary
- Long Longitude of the mine boundary

### FieldType

- **Name** 3
- Lat 124
- Long 134

### FieldUnit

- Name char
- *Lat* deg
- Long deg

### Files associated with format:

- GDF\_LGCD\_mine\_areas [Mine Area]
- GDF\_USCB\_closed\_mines\_areas [Mine Area]
- GDF\_USCB\_Experimental\_Mine\_Barbara\_mine\_area [Mine Area]
- GDF\_USCB\_Jastrzebska\_Spolka\_Weglowa\_SA\_mines\_areas [Mine Area]
- GDF\_USCB\_Katowicki\_Holding\_Weglowy\_SA\_mines\_areas [Mine Area]
- GDF\_USCB\_Kompania\_Weglowa\_SA\_mines\_areas [Mine Area]
- GDF\_USCB\_KWK\_Bobrek\_Centrum\_mine\_area [Mine Area]
- GDF\_USCB\_NWR\_KARBONIA\_Sp\_z\_oo\_mine\_area [Mine Area]
- GDF\_USCB\_coal\_mine\_areas\_in\_USCB [Mine Area]
- GDF\_USCB\_Poludniowy\_Koncern\_Weglowy\_SA\_mines\_areas [Mine Area]
- GDF\_USCB\_ZG\_EKO\_Plus\_Sp\_z\_oo\_mine\_area [Mine Area]
- GDF\_USCB\_ZG\_SILTECH\_Sp\_z\_oo\_mine\_area [Mine Area]

| Fields | Name          | 🔓 Lat       | 🖆 Long      |
|--------|---------------|-------------|-------------|
| 1      | 'KWK Morci    | 29x1 double | 29x1 double |
| 2      | 'KWK 1 Maja'  | 25x1 double | 25x1 double |
| 3      | 'KWK Żory'    | 17x1 double | 17x1 double |
| 4      | 'KWK Czecz    | 20x1 double | 20x1 double |
| 5      | 'KWK Siersza' | 11x1 double | 11x1 double |
| 6      | 'KWK Jan K    | 35x1 double | 35x1 double |
| 7      | 'KWK Niwk     | 39x1 double | 39x1 double |
| 8      | 'KWK Kato     | 31x1 double | 31x1 double |
| 9      | 'KWK Kleofas' | 46x1 double | 46x1 double |
| 10     | 'KWK Porąb    | 53x1 double | 53x1 double |

# MINING FRONT ADVANCE

### Data details

'd' structure contains fields:

- Date vector of real numbers containing 'matlab' time
- Lat array of real numbers containing vectors of latitude coordinate [in row]
- Long array of real numbers containing vectors of longitude [in row]
- Elevation array of real numbers containing vectors of elevation in meters above sea level [in row]

### Field details

### FieldDescription

- Date Time of front advance
- Lat Latitude of mining front
- **Long** Longitude of mining front
- *Elevation* Elevation of mining front [meters above sea level]

## FieldType

- **Date** 5
- *Lat* 124
- *Long* 134
- Elevation 144

## FieldUnit

- Date datenum
- *Lat* deg
- *Long* deg
- **Elevation** m

### Files associated with format:

• GDF\_BOBREK\_mining\_front\_advance\_EPSG4326 [Mining Front Advance]

| Fields | ■ Date | Lat         | Long        | Elevation   |
|--------|--------|-------------|-------------|-------------|
| 1      | 733875 | [50.3606,50 | [18.8670,18 | [-424.7240, |
| 2      | 733894 | [50.3606,50 | [18.8670,18 | [-424.9511, |
| 3      | 733925 | [50.3600,50 | [18.8670,18 | [-430.4034, |
| 4      | 733955 | [50.3594,50 | [18.8670,18 | [-436.5860, |
| 5      | 733986 | [50.3586,50 | [18.8670,18 | [-443.2721, |
| 6      | 734017 | [50.3577,50 | [18.8670,18 | [-441.1157, |
| 7      | 734047 | [50.3569,50 | [18.8670,18 | [-438.8029, |
| 8      | 734078 | [50.3561,50 | [18.8670,18 | [-438.5847, |
| 9      | 734108 | [50.3553,50 | [18.8670,18 | [-438.9048, |
| 10     | 734139 | [50.3547,50 | [18.8670,18 | [-437.9233, |

# MINING POLYGON ADVANCE

### Data details

'd' structure contains fields:

- Date vector of real numbers containing 'matlab' time
- Lat array of real numbers containing vectors of latitude coordinate [in row]
- Long array of real numbers containing vectors of longitude coordinate [in row]
- Elevation array of real numbers containing vectors of elevation in meters above sea level [in row]

### Field details

### FieldDescription

- Date Time of mining polygon advance
- Lat Latitude of mining polygon
- Long Longitude of mining polygon
- *Elevation* Elevation of mining polygon [meters above sea level]

## FieldType

- **Date** 5
- *Lat* 124
- *Long* 134
- Elevation 144

## FieldUnit

- Date datenum
- *Lat* deg
- *Long* deg
- Elevation m

### Files associated with format:

• GDF\_BOBREK\_mining\_polygon\_advance\_EPSG4326 [Mining Polygon Advance]

| ■ Date | 🔓 Lat                                                                        | 🔓 Long                                                                                                    | Elevation                                                                                                    |
|--------|------------------------------------------------------------------------------|----------------------------------------------------------------------------------------------------|----------------------------------------------------------------------------------------------------|
| 734412 | [63.6558,63                                                                  | [26.0380,26                                                                                                    | [-1.1395e+0                                                                                                    |
| 734412 | 1x12 double                                                                  | 1x12 double                                                                                                    | 1x12 double                                                                                                    |
| 734412 | [63.6561,63                                                                  | [26.0393,26                                                                                                    | [-1.0165e+0                                                                                                    |
| 734443 | 1x18 double                                                                  | 1x18 double                                                                                                    | 1x18 double                                                                                                    |
| 734443 | [63.6553,63                                                                  | [26.0372,26                                                                                                    | [-1.1925e+0                                                                                                    |
| 734473 | 1x16 double                                                                  | 1x16 double                                                                                                    | 1x16 double                                                                                                    |
| 734504 | 1x14 double                                                                  | 1x14 double                                                                                                    | 1x14 double                                                                                                    |
| 734535 | [63.6554,63                                                                  | [26.0397,26                                                                                                    | [-1.0605e+0                                                                                                    |
| 734535 | 1x18 double                                                                  | 1x18 double                                                                                                    | 1x18 double                                                                                                    |
| 734563 | 1x12 double                                                                  | 1x12 double                                                                                                    | 1x12 double                                                                                                    |
|        | 734412<br>734412<br>734412<br>734443<br>734443<br>734473<br>734504<br>734535 | 734412 [63.6558,63<br>734412 1x12 double<br>734412 [63.6561,63<br>734443 1x18 double<br>734443 [63.6553,63<br>734473 1x16 double<br>734504 1x14 double | 734412 [63.6558,63 [26.0380,26 734412 1x12 double 1x12 double 734412 [63.6561,63 [26.0393,26 734443 1x18 double 1x18 double 734443 [63.6553,63 [26.0372,26 734473 1x16 double 1x16 double 734504 1x14 double 1x14 double 734535 [63.6554,63 [26.0397,26 734535 1x18 double 1x18 double |

## NATURAL GAS PRODUCTION

### Data details

'd' structure contains fields:

- Date vector of real numbers specifying 'matlab' time
- Amsweer vector of real numbers specifying gas production of Amsweer cluster
- Bierum vector of real numbers specifying gas production of Bierum cluster
- De\_Eeker vector of real numbers specifying gas production of De Eeker cluster
- De\_Paauwen vector of real numbers specifying gas production of De Paauwen cluster
- *Eemskanaal* vector of real numbers specifying gas production of Eemskanaal cluster
- Kooipolder vector of real numbers specifying gas production of Kooipolder cluster
- Leermens vector of real numbers specifying gas production of Leermens cluster
- *Oudeweg* vector of real numbers specifying gas production of Oudeweg cluster
- Overschild vector of real numbers specifying gas production of Overschild cluster
- Schaapbulten vector of real numbers specifying gas production of Schaapbulten cluster
- Scheemderzwaag vector of real numbers specifying gas production of Scheemderzwaag cluster
- Siddeburen vector of real numbers specifying gas production of Siddeburen cluster
- Slochteren vector of real numbers specifying gas production of Slochteren cluster
- Spitsbergen vector of real numbers specifying gas production of Spitsbergen cluster
- Ten\_Post vector of real numbers specifying gas production of Ten Post cluster
- *Tjuchem* vector of real numbers specifying gas production of Tjuchem cluster
- Tusschenklappen vector of real numbers specifying gas production of Tusschenklappen cluster
- t\_Zandt vector of real numbers specifying gas production of t Zandt cluster
- Zuiderpolder vector of real numbers specifying gas production of Zuiderpolder cluster
- Zuiderveen vector of real numbers specifying gas production of Zuiderveen cluster

### Field details

### FieldDescription

- Date Date
- Amsweer Amsweer
- **Bierum** Bierum
- De\_Eeker De Eeker
- De\_Paauwen De Paauwen
- **Eemskanaal** Eemskanaal
- Kooipolder Kooipolder
- *Leermens* Leermens
- *Oudeweg* Oudeweg
- Overschild Overschild Schaapbulten - Schaapbulten
- Scheemderzwaag Scheemderzwaag
- Siddeburen Siddeburen
- Slochteren Slochteren
- Spitsbergen Spitsbergen
- Ten\_Post Ten Post
- *Tjuchem* Tjuchem
- Tusschenklappen Tusschenklappen
- t\_Zandt t Zandt

- Zuiderpolder Zuiderpolder
- Zuiderveen Zuiderveen

### FieldType

- **Date** 5
- Amsweer 12
- **Bierum** 12
- **De\_Eeker** 12
- **De\_Paauwen** 12
- Eemskanaal 12
- Kooipolder 12
- Leermens 12
- Oudeweg 12
- Overschild 12
- Schaapbulten 12
- Scheemderzwaag 12
- Siddeburen 12
- Slochteren 12
- Spitsbergen 12
- **Ten\_Post** 12
- **Tjuchem** 12
- Tusschenklappen 12
- **t\_Zandt** 12
- Zuiderpolder 12
- Zuiderveen 12

### FieldUnit

- Date datenum
- Amsweer mln Nm3
- Bierum mln Nm<sup>3</sup>
- De Eeker mln Nm3
- **De\_Paauwen** mln Nm<sup>3</sup>
- Eemskanaal mln Nm<sup>3</sup>
- **Kooipolder** mln Nm<sup>3</sup>
- **Leermens** mln Nm<sup>3</sup>
- *Oudeweg* mln Nm<sup>3</sup>
- *Overschild* mln Nm<sup>3</sup>
- Schaapbulten mln Nm3
- Scheemderzwaag mln Nm<sup>3</sup>
- Siddeburen mln Nm<sup>3</sup>
- Slochteren mln Nm<sup>3</sup> Spitsbergen – mln Nm<sup>3</sup>
- Ten\_Post mln Nm3
- *Tjuchem* mln Nm<sup>3</sup>
- Tusschenklappen mln Nm<sup>3</sup>
- t\_Zandt mln Nm<sup>3</sup>
- Zuiderpolder mln Nm<sup>3</sup>
- **Zuiderveen** mln Nm<sup>3</sup>

## Files associated with format:

GDF\_GRONINGEN\_natural\_gas\_production\_monthly [Natural Gas Production]

GDF\_GRONINGEN\_natural\_gas\_production\_yearly [Natural Gas Production]

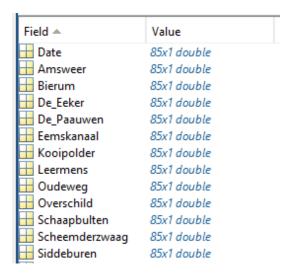

### **OIL PRODUCTION**

#### Data details

'd' structure contains fields:

- Date vector of real numbers specifying 'matlab' time
- Name\_1 vector of real numbers specifying oil production of Name\_1
- Name\_2- vector of real numbers specifying oil production of Name\_2
- ... vector of real numbers specifying oil production of ...
- Name\_N vector of real numbers specifying oil production of Name\_N

### Field details

FieldDescription

- Date Time of oil production
- Name\_1 Oil Production
- Name\_2 Oil Production
- ... Oil Production
- Name\_N Oil Production

### FieldType

- **Date** 5
- Name 1 4
- Name\_2 4
- ... 4
- Name N − 4

### FieldUnit

- Date datenum
- **Name\_1** m<sup>3</sup>
- *Name\_2* m<sup>3</sup>
- ...  $m^3$
- **Name\_N** m<sup>3</sup>

### Files associated with format:

GDF\_EMILIA\_ROMAGNA\_oil\_production\_monthly [Oil Production]

| Field 📤      | Value       |
|--------------|-------------|
| ■ Date       | 19x1 double |
| Cavone2      | 19x1 double |
| Cavone4      | 19x1 double |
| Cavone7      | 19x1 double |
| Cavone8      | 19x1 double |
| Cavone9      | 19x1 double |
| Cavone13     | 19x1 double |
| Cavone17     | 19x1 double |
| → SanGiacomo | 19x1 double |
|              |             |

## PERIODIC GEODETIC MEASUREMENTS

#### Data details

'd' structure contains fields:

- Station\_codename
   variable of char type specifying code name of the station/measurement point
- Date- vector of real numbers specifying 'matlab' time
- Lat- variable of real numbers specifying latitude of the station/measurement point
- Long- variable of real numbers specifying longitude of the station/measurement point
- · Elevation- variable of real numbers containing elevation in meters above sea level of the station/measurement point
- **Def\_Up** vector containing geodetic measurements for each station/ measurement point
- Def\_North- vector containing geodetic measurements for each station/ measurement point
- Def\_East— vector containing geodetic measurements for each station/ measurement point

#### Optional:

- Description variable of char type specifying description of the station/ measurement point
- Up\_error- vector containing error in determining the coordinate 'Up' values
- North\_error- vector containing error in determining the coordinate 'North' values
- East\_error- vector containing error in determining the coordinate 'East' values

#### Field details

#### FieldDescription

- Station\_codename
   code name of the GNSS measurement device
- Date- time of measurement for each GNSS station
- Lat- latitude of the station/ measurement point
- Long- longitude of the station/ measurement point
- Elevation— height of each GNSS station/ measurement point
- **Def\_Up** vertical deformation for each station
- **Def\_North** horizontal deformation in "North" direction for each station
- **Def\_East** horizontal deformation in "East" direction for each station

### Optional:

- Description description of the GNSS measurement device
- *Up\_error* error in determining the coordinate "Up" in the topocentric system
- North\_error- error in determining the coordinate "North" in the topocentric system
- East\_error— error in determining the coordinate "East" in the topocentric system

### FieldType

- Station\_codename- 3
- **Date** 5
- *Lat* 124
- Long
   134
- Elevation— 32
- **Def\_Up** 114
- **Def\_North** 114
- **Def East** 114

### Optional:

- Description 3
- Up\_error- 14
- North error- 14
- East\_error- 14

#### FieldUnit

- Station\_codename- char
- Date

   datenum
- Lat- deg
- Long— deg
- *Elevation* m
- **Def\_Up** m
- **Def\_North** m
- **Def\_East** m

#### Optional:

- Description char
- *Up\_error* m
- North error- m
- East\_error- m

#### Files associated with format:

• GDF\_MUSE1\_Deformation\_Monitoring\_System\_GNSS\_campaign.mat

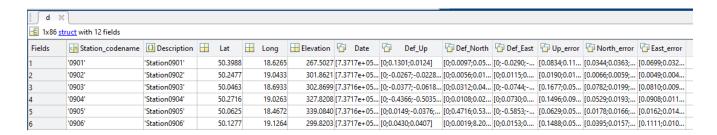

# PERIODIC GRAVIMETRIC MEASUREMENTS

#### Data details

'd' structure contains fields:

- Station\_codename- variable of char type specifying code name of the station/measurement point
- Date- vector of real numbers specifying 'matlab' time
- Lat- variable of real numbers specifying latitude of the station/measurement point
- Long- variable of real numbers specifying longitude of the station/measurement point
- Elevation— variable of real numbers containing elevation in meters above sea level of the station/measurement point
- Gravity— vector containing gravitational measuremenst for each station/ measurement point

#### Optional:

- Gradient

   vector containing vertical gradient of gravitational measuremensts for each station/ measurement point
- T\_U
   vector of total uncertainty values
- StdErr- vector containing standard error values

### Field details

### FieldDescription

- Station\_codename- code name of the station
- Date date of measurement
- Lat- latitude of the station
- Long- longitude of the station
- *Elevation* elevation of the station
- Gravity- gravitational acceleration (absolute/relative)

### Optional:

Gradient - vertical gradient of gravitational acceleration

- T\_U— total uncertainty
- StdErr
   standard error of measurement

#### FieldType

- Station\_codename- 3
- **Date** 5
- *Lat* 124
- Long
   – 134
- Elevation— 32
- *Gravity* 196

#### Optional:

- Gradient- 23
- *T\_U* 11
- StdErr- 21

#### FieldUnit

- Station\_codename- char
- Date— datenum
- Lat- deg
- Long- deg
- *Elevation* m

#### Optional:

- *Gradient* µGal/m
- T\_U μGal
- StdErr- µGal

#### Files associated with format:

- GDF MUSE1 Relative Gravity.mat
- GDF\_MUSE1\_Absolute\_Gravity.mat

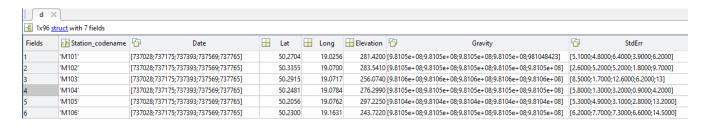

## POWER PLANT POSITION

#### Data details

'd' structure contains fields:

- Name vector of char type specifying code name of the power plant
- Lat vector of real numbers specifying latitude of the power plant
- Long vector of real numbers specifying longitude of the power plant
- ID vector of char type specifying ID of the power plant

### Field details

#### FieldDescription

- Name Name of the power plant
- Lat Latitude of the power plant
- Long Longitude of the power plant
- ID ID of the power plant

### FieldType

- Name 3
- *Lat* 124
- Long 134

• *ID*−3

#### FieldUnit

- Name char
- Lat deg
- Long deg
- ID char

### Files associated with format:

• GDF\_TG\_powerplants\_position [Powerplant Position]

| Fields | Name 🛨     | Lat     | H Long    | √ ID    |
|--------|------------|---------|-----------|---------|
| 1      | 'CALPINE_G | 38.8048 | -122.8071 | 'U5-6'  |
| 2      | 'GEYSERS_7 | 38.8144 | -122.8006 | 'U7-8'  |
| 3      | 'GEYSERS_9 | 38.7957 | -122.7653 | 'U9-10' |
| 4      | 'CALPINE_G | 38.8265 | -122.7986 | 'U11'   |
| 5      | 'CALPINE_G | 38.8049 | -122.7833 | 'U12'   |
| 6      | 'CALPINE_G | 38.7701 | -122.7278 | 'U13'   |
| 7      | 'CALPINE_G | 38.7857 | -122.7816 | 'U14'   |
| 8      | 'GEOTHER   | 38.7513 | -122.7188 | 'U1'    |
| 9      | 'CALPINE_G | 38.8239 | -122.7810 | 'U17'   |
| 10     | 'CALPINE_G | 38.7684 | -122.7460 | 'U18'   |

# PRODUCTION CLUSTER POSITION

### Data details

'd' structure contains fields:

- Name vector of char type specifying name of the production cluster
- Lat vector of real numbers specifying latitude of the production cluster
- Long vector of real numbers specifying longitude of the production cluster

#### optional:

- Abbreviation vector of char type specifying abbreviation of the production cluster name
- X vector of real numbers specifying X coordinate of the production cluster EPSG:28992
- Y vector of real numbers specifying Y coordinate of the production cluster EPSG: 28992
- ID vector of integer number type specifying ID of the production cluster

### Field details

### FieldDescription

- Name Name of the production cluster
- Lat Latitude of the production cluster
- Long Longitude of the production cluster

#### optional:

- Abbreviation Abbreviation of the production cluster name
- X-X coordinate of the production cluster EPSG: 28992
- Y-Y coordinate of the production cluster EPSG: 28992
- *ID* ID of the production cluster

### FieldType

- **Name** 3
- *Lat* 124
- **Long** 134

### optional:

• Abbreviation – 3

- X−4
- Y-4
- ID-2

### FieldUnit

- Name char
- *Lat* deg
- Long deg

### optional:

- Abbreviation char
- **X**−m
- **Y**−m
- *ID* char

## Files associated with format:

GDF\_GRONINGEN\_production\_cluster\_position [Production Cluster Position]

| Fields | Name         | H Lat   | H Long | Abbreviation | <b></b>    | <b></b> Y  | <b>Ⅲ</b> ID |
|--------|--------------|---------|--------|--------------|------------|------------|-------------|
| 1      | 'Amsweer'    | 53.3000 | 6.9050 | 'AMR'        | 2.5619e+05 | 5.9146e+05 | 1           |
| 2      | 'Bierum'     | 53.3736 | 6.8863 | 'BIR'        | 2.5477e+05 | 5.9962e+05 | 2           |
| 3      | 'De Eeker'   | 53.1721 | 6.9527 | 'EKR'        | 2.5968e+05 | 5.7729e+05 | 4           |
| 4      | 'De Paauwen' | 53.2732 | 6.7516 | 'PAU'        | 2.4602e+05 | 5.8827e+05 | 9           |
| 5      | 'Eemskanaal' | 53.2387 | 6.6843 | 'EKL'        | 2.4160e+05 | 5.8435e+05 | 3           |
| 6      | 'Kooipolder' | 53.2074 | 6.7624 | 'KPD'        | 2.4688e+05 | 5.8096e+05 | 5           |
| 7      | 'Leermens'   | 53.3509 | 6.8139 | 'LRM'        | 2.5000e+05 | 5.9700e+05 | 6           |
| 8      | 'Oudeweg'    | 53.2474 | 6.9021 | 'OWG'        | 2.5612e+05 | 5.8560e+05 | 8           |
| 9      | 'Overschild' | 53.2957 | 6.8203 | 'OVS'        | 2.5055e+05 | 5.9086e+05 | 7           |
| 10     | 'Schaapbult  | 53.2717 | 6.9253 | 'SCB'        | 2.5761e+05 | 5.8834e+05 | 11          |

## PROPPANT CONCENTRATION

#### Data details

'd' structure contains fields:

- Date vector of real numbers specifying 'matlab' time
- Proppant\_concentration vector of real numbers specifying concentration of proppant

#### Field details

FieldDescription

- **Date** Time of measurement
- Proppant\_concentration Proppant concentration

### FieldType

- **Date** 5
- Proppant\_concentration 54

## FieldUnit

- Date datenum
- **Proppant\_concentration** kg/m<sup>3</sup>

### Files associated with format:

• GDF\_PREESEHALL\_Proppant\_Concentration [Proppant Concentration]

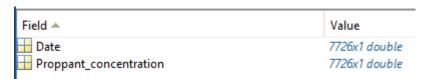

### **RADON 222 CONCENTRATION**

#### Data details

'd' structure contains fields:

- Date vector of real numbers specifying 'matlab' time
- Radon222 vector of real numbers specifying concentration of Radon 222

#### Field details

FieldDescription

- Date Time of measurement
- *Radon222* Radon 222

### FieldType

- **Date** 5
- Radon222 34

#### FieldUnit

- Date datenum
- Radon222 Bg/m<sup>3</sup>

### Files associated with format:

• GDF\_WYSIN\_radon222 [Radon 222 Concentration]

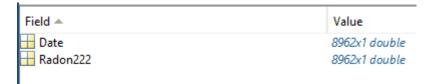

# **RAY TRACING ANGLES**

#### Data details

'd' structure contains fields:

- Epicentral\_distance vector of real numbers containing distance from event to point
- **Depth** vector of real numbers containing depth below elevation
- *Vp* vector of real numbers containing velocity of P wave
- Distance vector of real numbers containing ray path distance
- Take\_off\_angle vector of real numbers containing take-off angle
- Incidence\_angle vector of real numbers containing incidence angle

### Field details

## FieldDescription

- Epicentral\_distance Distance from event to point
- **Depth** Depth below elevation
- Vp Velocity of P wave
- Distance Raypath distance
- Take\_off\_angle Take-off angle
- Incidence\_angle Incidence angle

### FieldType

- Epicentral\_distance 24
- Depth 34
- *Vp* 14
- Distance 24
- Take\_off\_angle 34
- Incidence\_angle 24

#### FieldUnit

• Epicentral\_distance – m

- **Depth** m
- *Vp* m/s
- Distance m
- Take\_off\_angle angle
- Incidence\_angle angle

#### Files associated with format:

- GDF\_BOBREK\_ray\_tracing\_table [Ray Tracing Angles]
- GDF\_CZORSZTYN\_ray\_tracing\_table [Ray Tracing Angles]
- GDF GS ray tracing table [Ray Tracing Angles]
- GDF\_LGCD\_ray\_tracing\_table [Ray Tracing Angles]
- GDF\_SONG\_TRANH\_ray\_tracing\_table [Ray Tracing Angles]
- GDF USCB ray tracing table [Ray Tracing Angles]

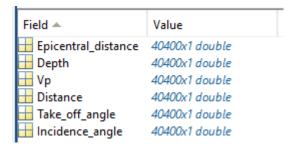

## RESERVOIR PRESSURE

### Data details

'd' structure contains fields:

- Date vector of real numbers containing 'matlab' time
- Reservoir\_pressure vector of real numbers containing the reservoir pressure

### Field details

FieldDescription

- Date Time of fluid injection
- Reservoir\_pressure Reservoir pressure

### FieldType

- **Date** 5
- Reservoir\_pressure 34

#### FieldUnit

- Date datenum
- Reservoir\_pressure MPa

# Files associated with format:

GDF LACQ reservoir pressure

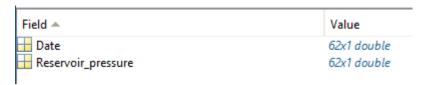

# **ROCK TEMPERATURE**

#### Data details

'd' structure contains fields:

• Name- vector of char type specifying name of the well where the measurement took place

- Elevation- array of real numbers containing vectors of elevation values
- Temperature— array of real numbers containing vectors of rock temperature values

#### Optional:

• Depth- array of real numbers containing vectors of depth values

#### Field details

### FieldDescription

- Name Code name of the well where the measurement took place
- Elevation— Elevation in metres above sea level of the rock temperature measurement
- Temperature- Rock temperature

#### Optional:

• **Depth** – Depth of the rock temperature measurement

#### FieldType

- **Name** 3
- Elevation– 4
- Temperature- 22

#### Optional:

Depth – 4

#### FieldUnit

- Name- char
- *Elevation* m
- Temperature- Celsius deg

#### Optional:

• **Depth**– m

### Files associated with format:

GDF\_CARBFIX\_Rock\_Temperature.mat

| Field ▲        | Value        |
|----------------|--------------|
| <u>□h</u> Name | 'KhG-01'     |
| Elevation      | 200x1 double |
|                | 200x1 double |
|                |              |

## **SEISMIC STATIONS**

If the inventory.xml file is not available for specific seismic network, then GDF file can be used to plot the locations of the seismic stations and create the table with information and parameters of seismic networks.

### Data details

'd' structure contains fields:

- Station\_codename vector of char type specifying code name of the logger
- Lat vector of real numbers specifying latitude of the logger
- Long vector of real numbers specifying longitude of the logger

### optional:

- Description vector of char type specifying description of the logger
- *Elevation* vector of real numbers containing elevation above sea level of the logger
- **Depth** vector of real numbers specifying depth of the logger
- Sensor\_type vector of char type specifying type or name of the logger
- Sample\_rate vector of char type specifying sample rate of the measurements
- Parameter\_unit vector of char type specifying measurements parameter information
- Start vector of real numbers containing 'matlab' time of start operation of the logger
- End vector of real numbers containing 'matlab' time of end operation of the logger

### Field details

#### FieldDescription

- Station\_codename Code name of the station
- Lat Latitude of the station
- Long Longitude of the station
- optional:
- **Description** Description of the station
- *Elevation* Elevation of the station
- **Depth-** Depth of the station
- Sensor\_type Type of the sensor
- Sample\_rate Sample rate
- Parameter\_unit Unit of the parameter
- Start Start time of data recording
- **End** End time of data recording

### FieldType

- Station\_codename 3
- *Lat* 124
- Long -134

### optional:

- Description 3
- Elevation 4
- **Depth** 114
- **Sensor\_type** 3
- Sample\_rate 3
- Parameter\_unit 3
- **Start** 5
- **End** − 5

#### FieldUnit

- Station\_codename char
- *Lat* deg
- Long deg

### optional:

- **Description** char
- *Elevation* m
- **Depth** km
- Sensor\_type char
- Sample\_rate char
- Parameter\_unit char
- Start datenum
- End datenum

#### Files associated with format:

- GDF\_GISOS\_NC\_stations
- GDF\_STARFISH\_NC\_stations
- GDF\_TG\_NC\_stations

| Fields | () Station_codename | () Description | H Lat  | ■ Long | Elevation | Sensor_type         | Sample_rate | Parameter_unit | H Start | <u> </u> | End   |
|--------|---------------------|----------------|--------|--------|-----------|---------------------|-------------|----------------|---------|----------|-------|
| 1      | 'LANF'              | 'Langenberg'   | 48.980 | 7.8056 | 503       | '3-c, seis, 1-c a   | u.          | ·-             | 7271    | 99       | 73049 |
| 2      | 'SRBF'              | 'Surbourg'     | 48.915 | 7.8527 | 201       | '3-c accel, 1-c,    | ·           |                | 7271    | 99       | 73194 |
| 3      | 'HOFF'              | 'Hoffen'       | 48.941 | 7.9645 | 150       | '3-c accel, 1-c,    | 9           |                | 7271    | 99       | 73194 |
| 4      | 'AUF'               | 'AufdemSee'    | 48.933 | 7.8034 | 196       | '3-c, seis(Valise)' | u.          |                | 7281    | 86       | 72822 |
| 5      | 'SCH'               | 'Schoenenbg'   | 48.953 | 7.9234 | 170       | '3-c, seis(Valise)' | u.          | ·-             | 7281    | 86       | 72822 |
| 6      | 'KHLa'              | 'Kuhlendorf'   | 48.918 | 7.9234 | 172       | '3-c, seis(Valise)' | 9           | ·-             | 7281    | 86       | 72821 |
| 7      | 'KHLb'              | 'Kuhlendorf'   | 48.914 | 7.9200 | 179       | '3-c, seis(Valise)' | 121         | ·              | 7282    | 13       | 72822 |
| 8      | '1a'                | '1a'           | 48.936 | 7.8656 | 150       | '1-c, seis (Tele    | 121         | ·              | 7281    | 31       | 72816 |
| 9      | '1b'                | '1b'           | 48.936 | 7.8642 | 154       | '1-c, seis (Tele    | 121         |                | 7281    | 60       | 72818 |
| 10     | '1c'                | '1c'           | 48.956 | 7.8694 | 202       | '1-c, seis (Tele    | 121         |                | 7281    | 83       | 72822 |
| 11     | '2'''               | '2'''          | 48.937 | 7.8581 | 175       | '1-c, seis (Tele    | 9           | ··             | 7281    | 31       | 72822 |
| 12     | '3a'                | '3a'           | 48.939 | 7.8655 | 156       | '1-c, seis (Tele    | ·-          |                | 7281    | 31       | 72818 |

### SHALLOW GROUNDWATER TEMPERATURE

#### Data details

'd' structure contains fields:

- Name- vector of char type specifying name of the well where the measurement took place
- Depth- array of real numbers containing vectors of depth values
- Temperature— array of real numbers containing vectors of shallow groundwater temperature values

#### optional:

• Elevation – array of real numbers containing vectors of elevation values

#### Field details

#### FieldDescription

- Name Code name of the well where the measurement took place
- Depth- Depth of the shallow groundwater temperature measurement
- Temperature— Shallow groundwater temperature

#### Optional:

• Elevation - Elevation in metres above sea level of the shallow groundwater temperature measurement

### FieldType

- **Name** 3
- Depth

   4
- Temperature- 22

#### optional:

• Elevation- 4

### FieldUnit

- Name char
- **Depth** m
- Temperature- Celsius deg

#### optional:

• **Elevation**– m

#### Files associated with format:

- GFD\_CARBFIX\_shallow\_groundwater\_temperature\_KH\_02.mat
- GDF\_CARBFIX\_shallow\_groundwater\_temperature\_KH\_05.mat

| Fields | Name Name            | Depth       | Temperature |
|--------|----------------------|-------------|-------------|
| 1      | 'KH-02 (19.09.2018)' | 14x1 double | 14x1 double |
| 2      | 'KH-02 (20.09.2018)' | 14x1 double | 14x1 double |

## SHALLOW VELOCITY PROFILE

### Data details

'd' structure contains fields:

- Name vector of char type specifying code name of the measurement point
- Lat vector of real numbers specifying latitude of the measurement point
- Long vector of real numbers specifying longitude of the measurement point
- **Depth** array of real numbers containing vectors of depth values [in column]
- Vs array of real numbers containing vectors of velocity of S wave values [in column]

### optional:

• **Vp** – array of real numbers containing vectors of velocity of P wave values [in column]

### Field details

#### FieldDescription

- Name Code name of the measurement point
- Lat Latitude of the measurement point
- Long Longitude of the measurement point
- **Depth** Depth of measured velocity
- Vs Velocity of S wave measured at different depths

### optional:

• Vp - Velocity of P wave measured at different depths

#### FieldType

- **Name** 3
- Lat 1
- *Long* 1
- Depth 4
- **Vs** 4

### optional:

Vp - 4

### FieldUnit

- Name char
- *Lat* deg
- Long deg
- **Depth** m
- *Vs* m/s

#### optional:

• *Vp* – m/s

### Files associated with format:

• GDF\_MUSE1\_shallow\_velocity\_profile\_1

# SHEAR WAVE VELOCITY

### Data details

'd' structure contains fields:

- Lat vector of real numbers containing Latitude
- Long vector of real numbers containing Longitude
- Elevation vector of real numbers containing elevation above sea level
- Vs30 vector of real numbers containing shear wave velocities

#### Field details

### FieldDescription

- Lat Latitude of the station
- Long Longitude of the station
- *Elevation* Elevation of the station
- Vs30 30-meter shear wave velocitiy

### FieldType

- Lat 124
- Long 134
- Elevation 144
- **Vs30** 30

### FieldUnit

• *Lat* – deg

- Long deg
- Elevation m
- *Vs30* m/s

### Files associated with format:

• GDF\_USCB\_Vs30 [Shear Wave Velocity]

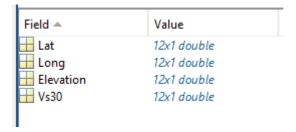

### **SHORELINE**

#### Data details

'd' structure contains fields:

- Lat vector of real numbers containing latitude
- Long vector of real numbers containing longitude

#### Field details

FieldDescription

- Lat Latitude coordinate of the shoreline
- Long Longitude coordinate of the shoreline

#### FieldType

- *Lat* 124
- Long 134

### FieldUnit

- *Lat* deg
- *Long* deg

### Files associated with format:

- GDF\_CZORSZTYN\_reservoir\_shoreline [Shoreline]
- GDF\_LGCD\_Zelazny\_Most\_reservoir\_shoreline [Shoreline]
- GDF\_SONG\_TRANH\_reservoir\_shoreline [Shoreline]

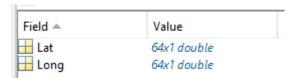

## STEAM PRODUCTION

### Data details

'd' structure contains fields:

- Date vector of real numbers containing 'matlab' time
- Steam\_production vector of real numbers containing steam production

### Field details

FieldDescription

- Date Time of steam production
- Steam\_production Steam production

FieldType

- Date 5
- Steam\_production 6

#### FieldUnit

- Date datenum
- Steam\_production ton

#### Files associated with format:

- GDF\_TG\_total\_steam\_production [Steam Production]
- GDF\_TG\_total\_steam\_production\_yearly [Steam Production]

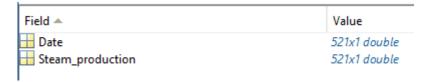

### STRAIN GAUGE MEASUREMENT

### Data details

'd' structure contains fields:

- Station\_codename variable of char type specifying code name of the measurement device
- Lat variable of real number specifying latitude of logger
- Long variable of real number specifying longitude of logger
- Date vector containing measurement date for each station

#### At least one Strain field:

- StrainX vector containing strain according X direction gauge orientation for each station
- StrainY vector containing strain according Y direction gauge orientation for each station
- StrainZ vector containing strain according Z direction gauge orientation for each station

### optional:

- Depth vector of real numbers specifying depth of logger
- Elevation vector of real numbers containing elevation in meters above sea level
- X variable of real number specifying X coordinate of logger
- Y variable of real number specifying Y coordiante of logger
- Z variable of real number specifying Z coordiante of logger

### Field details

### FieldDescription

- Station\_codename Code name of the station of measurement (e.g. target points for GPS, tacheometer and anchored borehole
  extensometer)
- Lat Latitude of station/measurement point
- Long- Longitude of station/measurement point
- **Date** Date of measurement for each station

### optional:

- StrainX Measurement of strain according X direction gauge orientation (describe convention, e.g. positive towards East)
- StrainY Measurement of strain according Y direction gauge orientation (describe convention, e.g. positive towards North)
- StrainZ Measurement of strain according Z direction gauge orientation (describe convention, e.g. downward negative; upward positive)
- Depth Depth of each station from surface
- Elevation Elevation of each station in meters above sea level

### FieldType

- Station\_codename 3
- Lat 24
- **Long** 14
- **Date** 5

#### optional:

- StrainX 1
- StrainY 1
- StrainZ 1

- **Depth** 14
- Elevation 2

#### FieldUnit

- Station\_codename char
- Lat deg
- Long deg
- Date datenum

#### optional:

- StrainX microstrain
- StrainY microstrain
- StrainZ microstrain
- **Depth** km
- Elevation m

#### Files associated with format:

• GDF\_STARFISH\_strain\_gauge\_measurement

| Fields | h Station_codename | H Lat   | H Long | <b>Elevation</b> | <u></u> х | <b>₩</b> Y | <b></b> | Date       | GtrainZ    |
|--------|--------------------|---------|--------|------------------|-----------|------------|---------|------------|------------|
| 1      | 'G01_Z'            | 48.6316 | 6.3176 | 76.0310          | 2,2150    | 1.9050     | 0.0400  | 34478x1 do | 34478x1 do |
| 2      | 'G02_Z'            | 48.6316 | 6.3176 | 76.0010          | 2.2150    | 1.9040     | 0.0700  | 34478x1 do | 34478x1 do |
| 3      | 'G03_Z'            | 48.6316 | 6.3176 | 75.9310          | 2.2160    | 1.9010     | 0.1400  | 34478x1 do | 34478x1 do |
| 4      | 'G04_Z'            | 48.6316 | 6.3176 | 75.9010          | 2.2160    | 1.9000     | 0.1700  | 34478x1 do | 34478x1 do |
| 5      | 'G05_Z'            | 48.6316 | 6.3176 | 75.7310          | 2,2180    | 1.8930     | 0.3400  | 34478x1 do | 34478x1 do |
| 6      | 'G06_Z'            | 48.6316 | 6.3176 | 76.0710          | 2.6950    | 1.8500     | 0       | 34478x1 do | 34478x1 do |
| 7      | 'G07_Z'            | 48.6316 | 6.3176 | 76.0710          | 2.7150    | 1.8400     | 0       | 34478x1 do | 34478x1 do |
| 8      | 'G08_Z'            | 48.6316 | 6.3176 | 76.0710          | 3.1150    | 1.8450     | 0       | 34478x1 do | 34478x1 do |
| 9      | 'G09_Z'            | 48.6316 | 6.3176 | 76.0710          | 3.1300    | 1.8500     | 0       | 34478x1 do | 34478x1 do |
| 10     | 'G10_Z'            | 48.6316 | 6.3176 | 76.0710          | 3.9150    | 1.8360     | 0       | 34478x1 do | 34478x1 do |
| 11     | 'G11_Z'            | 48.6316 | 6.3176 | 76.0710          | 3.9350    | 1.8250     | 0       | 34478x1 do | 34478x1 do |

# STRESS DATA

### Data details

'd' structure contains fields:

- XX\_Stress real numbers specifying modelled stress in XX direction (from stress tensor)
- YY\_Stress real numbers specifying modelled stress in YY direction (from stress tensor)
- **ZZ\_Stress** real numbers specifying modelled stress in ZZ direction (from stress tensor)
- XY\_Stress real numbers specifying modelled stress in XY direction (from stress tensor)
- YZ Stress real numbers specifying modelled stress in YZ direction (from stress tensor)
- ZX\_Stress real numbers specifying modelled stress in ZX direction (from stress tensor)

### optional:

- X real numbers specifying X coordinate of the numerical model
- Y- real numbers specifying Y coordinate of the numerical model
- **Z** real numbers specifying Z coordinate of the numerical model
- Delta\_CFS real numbers containing estimates of the change of Coulomb Failure Stress
- SHmax real numbers containing estimates of maximum horizontal stress
- Azmiuth\_of\_SHmax real numbers of azimuth of maximum horizontal stress
- Shmin real numbers of minimum horizontal stress
- Sv real numbers of vertical stress

### Field details

# FieldDescription

- XX\_Stress Modelled stress in XX direction, compressive negative
- YY\_Stress Modelled stress in YY direction, compressive negative
- ZZ\_Stress Modelled stress in ZZ direction, compressive negative
- XY\_Stress Modelled stress in XY direction, compressive negative
- YZ\_Stress Modelled stress in YZ direction, compressive negative

• ZX\_Stress - Modelled stress in ZX direction, compressive negative

### optional:

- X X coordinate (easting)
- Y-Y coordinate (northing)
- **Z** Z coordinate (depth)
- Delta\_CFS Change of Coulomb Failure Stress
- SHmax Maximum horizontal stress
- Azmiuth\_of\_SHmax Azimuth of maximum horizontal stress
- Shmin Minimum horizontal stress
- Sv Vertical stress

### FieldType

- XX\_Stress 252
- YY\_Stress 252
- **ZZ\_Stress** 252
- XY\_Stress 252
- **YZ\_Stress** 252
- ZX Stress 252

### optional:

- **X**−252
- Y-252
- **Z**-252
- **Delta\_CFS** 15
- SHmax 14
- Azmiuth\_of\_SHmax 13
- *Shmin* 14
- *Sv* 14

### FieldUnit

- XX\_Stress Pa
- YY\_Stress Pa
- **ZZ\_Stress** Pa
- XY\_Stress Pa
- YZ\_Stress Pa
- ZX\_Stress Pa

## optional:

- **X**−m
- **Y**−m
- **Z**-m
- **Delta\_CFS** MPa
- SHmax MPa
- Azmiuth\_of\_SHmax deg
- Shmin MPa
- *Sv* MPa

### Files associated with format:

GDF\_JAGUARS\_Stress\_Data

| Fields |            | ☐ YY_Stress | <u>■ ZZ_Stress</u> | XY_Stress | → YZ_Stress |            | <b></b> X | <b>₩</b> Y | <u>₩</u> Z | □ Delta_CFS | H SHmax | Azmiuth_of_SHmax | H Shmin | ₩ Sv    |
|--------|------------|-------------|--------------------|-----------|-------------|------------|-----------|------------|------------|-------------|---------|------------------|---------|---------|
| 1      | 4.2600e+04 | -3.1346e+04 | -3.6751e+03        | -68144900 | -83855000   | -100362000 | 14510700  | 51534      | 343955     | 1.5453      | 92.5012 | 149.2180         | 59.4986 | 101.846 |
| 2      | 4.2604e+04 | -3.1346e+04 | -3.6751e+03        | -68489600 | -84077600   | -101585000 | 13966100  | 46110      | 366072     | 1.2884      | 92.2782 | 149.5860         | 60.2891 | 101.585 |
| 3      | 4.2658e+04 | -3.1346e+04 | -3.6751e+03        | -68144900 | -83855000   | -100362000 | 14510700  | 51534      | 6.9208e+04 | -0.8001     | 92.5012 | 153.4870         | 59.4986 | 100.295 |
| 4      | 4.2600e+04 | -3.1346e+04 | -3.6751e+03        | -68144900 | -83855000   | -100362000 | 14510700  | 51534      | -119538    | -1.0916     | 92.5012 | 149.2180         | 61.1232 | 100.653 |

# **VELOCITY MODEL**

### Data details

'd' structure contains fields:

- Depth vector of real numbers containing the depth of measured velocity (depth of the layer)
- Vp vector of real numbers containing the velocity of P wave
- Vs vector of real numbers containing the velocity of S wave

## optional:

- Density vector of real numbers containing density of the rocks in measured layer
- Qp vector of real numbers containing the Q factor of P wave in measured layer
- Qs vector of real numbers containing the Q factor of S wave in measured layer

#### Field details

### FieldDescription

- **Depth** Depth
- Vp Velocity of P wave
- Vs Velocity of S wave

#### optional:

- Density Density of the rocks
- **Qp** Q factor of P wave
- Qs Q factor of S wave

#### FieldType

- **Depth** 34 [20]
- *Vp* 14 [12]
- Vs 14 [12]

### optional:

- **Density** 14 [12]
- Qp 30
- **Qs** 30

#### FieldUnit

- **Depth** km
- *Vp* km/s
- *Vs* km/s

### optional:

- **Density** g/cm<sup>3</sup>
- Qp dimensionless
- Qs dimensionless

### Files associated with format:

- GDF\_BOBREK\_1D\_velocity\_model [Velocity Model]
- GDF\_CZORSZTYN\_1D\_velocity\_model [Velocity Model]
- GDF\_GS\_1D\_velocity\_model [Velocity Model]
- GDF\_LGCD\_1D\_velocity\_model [Velocity Model]
- GDF\_SONG\_TRANH\_1D\_velocity\_model [Velocity Model]
- GDF\_USCB\_1D\_velocity\_model [Velocity Model]
- GDF\_PREESEHALL\_1D\_Velocity\_Structure [Velocity Model]

| Field 📤   | Value       |
|-----------|-------------|
| H Depth   | 20x1 double |
| ⊞ Vp      | 20x1 double |
| ₩ Vs      | 20x1 double |
| H Density | 20x1 double |
| ⊞ Qp      | 20x1 double |
| ⊞ Qs      | 20x1 double |

## **WATER HEIGHT**

### Data details

'd' structure contains fields:

- Date vector of real numbers containing 'matlab' time
- Water height min
   – vector of real numbers containing the minimum water height measured at a defined point

- Water\_height\_max

   vector of real numbers containing the maximum water height measured at a defined point
- Water\_height\_mean— vector of real numbers containing the mean water height measured at a defined point

### Field details

### FieldDescription

- Date Date of water height measure
- Water\_height\_min Minimum water height
- Water\_height\_max Maximum water height
- Water\_height\_mean Mean water height

### FieldType

- **Date** 5
- Water\_height\_min 23
- Water\_height\_max 23
- Water\_height\_mean 23

### FieldUnit

- Date datenum
- Water\_height\_min m
- Water\_height\_max m
- Water\_height\_mean m

#### Files associated with format:

• GDF\_Monteynard\_Water\_Height

| Field 📤           | Value       |
|-------------------|-------------|
| <b></b> Date      | 32x1 double |
| ₩ater_height_min  | 32x1 double |
| ₩ater_height_max  | 32x1 double |
| ₩ater_height_mean | 32x1 double |

# **WATER LEVEL**

#### Data details

'd' structure contains fields:

- Date vector of real numbers containing 'matlab' time
- Water\_level vector of real numbers containing the water level measured at a defined point [m above sea level]

### Field details

#### FieldDescription

- Date Date of water level measure
- Water\_level Water level above sea level

## FieldType

- **Date** 5
- Water\_level 32

#### FieldUnit

- Date datenum
- Water\_level m

### Files associated with format:

- GDF\_CZORSZTYN\_Water\_Level [Water Level]
- GDF\_SONG\_TRANH\_Water\_Level [Water Level]

| Field 📤       | Value         |
|---------------|---------------|
| <b>⊞</b> Date | 8036x1 double |
| ₩ Water_level | 8036x1 double |

### WATER PRODUCTION

#### Data details

'd' structure contains fields:

- Date vector of real numbers containing 'matlab' time
- Water\_production vector of real numbers containing water production

#### Field details

FieldDescription

- Date Time of water production
- Water\_production Water production

#### FieldType

- **Date** 5
- Water\_production 4

#### FieldUnit

- Date datenum
- Water\_production m^3

### Files associated with format:

• GDF\_EmiliaRomagna\_water\_production [Water Production]

| Field 📤              | Value        |
|----------------------|--------------|
| → Date               | 379x1 double |
| ☐ Water_production ☐ | 379x1 double |

## **WATER STATIONS**

### Data details

'd' structure contains fields:

- Station\_codename vector of char type specifying code name of the measurement device
- Lat vector of real numbers specifying latitude of logger
- Long vector of real numbers specifying longitude of logger

## optional:

- Description vector of char type specifying description of the logger
- Elevation vector of real numbers containing elevation above sea level of the logger
- **Depth** vector of real numbers specifying depth of the logger
- Sensor\_type vector of char type specifying type or name of the logger
- Sample\_rate vector of char type specifying sample rate of the measurements
- Parameter\_unit vector of char type specifying measurements parameter information
- Start vector of real numbers containing 'matlab' time of start operation of the logger
- End vector of real numbers containing 'matlab' time of end operation of the logger

## Field details

### FieldDescription

- Station\_codename Code name of the station
- Lat Latitude of the station
- Long Longitude of the station

#### optional:

- Description Description of the station
- **Elevation** Elevation of the station
- **Depth** Depth of the station
- Sensor\_type Type of the sensor
- Sample\_rate Sample rate
- Parameter\_unit Unit of the parameter
- Start Start time of data recording
- **End** End time of data recording

## FieldType

- Station\_codename 3
- *Lat* 124
- Long -134

### optional:

- Description 3
- Elevation 4
- **Depth** 114
- Sensor\_type 3
- Sample\_rate 3
- Parameter\_unit 3
- Start 5
- **End** 5

#### FieldUnit

- Station\_codename char
- *Lat* deg
- Long deg

### optional:

- Description char
- *Elevation* m
- **Depth** km
- Sensor\_type char
- Sample\_rate char
- Parameter\_unit char
- Start datenum
- End datenum

## Files associated with format:

- GDF\_LUBOCINO\_water\_stations [Water Stations]
- GDF\_WYSIN\_water\_level\_loggers\_location [Water Stations]

| Fields | Station_codename | Description   | H L | at     | <b>H</b> | Long    | Ш | Depth  | Sens    | or_type | Sample_rate       | Parameter_unit | Ш | Start  | Ш | End    |
|--------|------------------|---------------|-----|--------|----------|---------|---|--------|---------|---------|-------------------|----------------|---|--------|---|--------|
| 1      | 'L9'             | 'Water monito | 54  | 4.7262 |          | 18.1418 |   | 0.0924 | 'SLANDI | Photo   | '3 times in 1969  | 'PHYSICAL WATE |   | 719468 |   | 73480  |
| 2      | 'L10'            | 'Water monito | 54  | 4.7229 |          | 18.1364 |   | 0.0850 | 'SLANDI | Photo   | '2 times in 2011' | 'PHYSICAL WATE |   | 734674 |   | 73480  |
| 3      | 'L11'            | 'Water monito | 54  | 4.7173 |          | 18.1391 |   | 0.0885 | 'SLANDI | Photo   | '5 times in 2011  | 'PHYSICAL WATE |   | 734674 |   | 735690 |
| 4      | 'L13'            | 'Water monito | 54  | 4.7251 |          | 18.1533 |   | 0.1028 | 'SLANDI | Photo   | '3 times in 2012  | 'PHYSICAL WATE |   | 735222 |   | 735690 |
| 5      | 'K1'             | 'Water monito | 54  | 4.7383 |          | 18.1466 |   | 0.1058 | 'SLANDI | Photo   | '4 times in 1983  | 'PHYSICAL WATE |   | 724638 |   | 735690 |
| 6      | 'T1'             | 'Water monito | 54  | 4.7134 |          | 18.1240 |   | 0.0100 | 'SLANDI | Photo   | '4 times in 1993  | 'PHYSICAL WATE |   | 728050 |   | 73569  |
| 7      | 'P-0'            | 'Water monito | 54  | 4.7197 |          | 18.1471 |   | 0.1049 | 'SLANDI | Photo   | '4 times in 2012  | 'PHYSICAL WATE |   | 728255 |   | 73569  |
| 8      | 'P-1a'           | 'Water monito | 54  | 4.7200 |          | 18.1464 |   | 0.1025 | 'SLANDI | Photo   | '4 times in 2012  | 'PHYSICAL WATE |   | 735204 |   | 73569  |
| 9      | 'P-2'            | 'Water monito | 54  | 4.7200 |          | 18.1463 |   | 0.1025 | 'SLANDI | Photo   | '4 times in 2012  | 'PHYSICAL WATE |   | 728255 |   | 735690 |
| 10     | 'L12'            | 'Water monito | 54  | 4.7229 |          | 18.1376 |   | NaN    | 'SLANDI | Photo   | '2 times in 2011' | 'PHYSICAL WATE |   | 734674 |   | 73480  |
|        |                  |               |     |        |          |         |   |        |         |         |                   |                |   |        |   |        |

## **WATER VOLUME**

### Data details

'd' structure contains fields:

- Date vector of real numbers containing 'matlab' time
- Water\_volume vector of real numbers containing the water volume measured at a defined point [mln m³]

#### Field details

FieldDescription

- Date Date of water volume measure
- Water\_volume Water volume

### FieldType

- **Date** 5
- Water\_volume 32

#### FieldUnit

- Date datenum
- Water\_volume mln m<sup>3</sup>

#### Files associated with format:

GDF\_CZORSZTYN\_Water\_Volume [Water Volume]

| Field 📤        | Value         |
|----------------|---------------|
| ■ Date         | 8036x1 double |
| ■ Water_volume | 8036x1 double |
|                |               |

### **WELL PATH**

#### Data details

'd' structure contains fields:

- Lat -vector of real numbers specifying latitude
- Long –vector of real numbers specifying longitude
- Elevation vector of real numbers containing elevation in meters above sea level

### optional:

- Depth vector of real numbers specifying depth of the logger
- Well\_codename vector of char type specifying name of the well
- Azimuth vector of real numbers specifying current azimuth of the well
- **Dip** vector of real numbers specifying current dip of the well
- Length\_point vector of real numbers specifying distance in the pipe from the surface

### Field details

### FieldDescription

- Lat Latitude of the borehole's trajectory
- Long Longitude of the borehole's trajectory
- *Elevation* Elevation of the borehole`s trajectory

## optional:

- Depth Depth of the borehole's trajectory
- Well\_codename Code name of the well
- Azimuth Current azimuth of the well
- **Dip** Current dip of the well
- Length\_point Distance in the pipe from the surface

# FieldType

- *Lat* 124
- Long 134
- *Elevation* 144

#### optional:

- Depth 114
- Well\_codename 3
- Azimuth 4
- *Dip* − 4
- Length\_point 4

## FieldUnit

• *Lat* – deg

- Long deg
- Elevation m

### optional:

- Depth km
- Well\_codename char
- Azimuth deg
- *Dip* deg
- Length\_point m

#### Files associated with format:

- GDF\_GS\_Trajectory\_of\_GS3\_borehole [Well Path]
- GDF\_GS\_Trajectory\_of\_GS4\_borehole [Well Path]
- GDF\_PREESEHALL\_Well\_Trajectory [Well Path]
- GDF\_PYHASALMI\_Well\_path... [Well Path]
- GDF\_WYSIN\_hydrological\_well\_path... [Well Path]

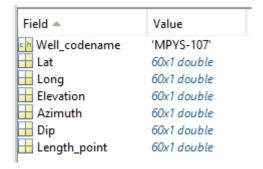

### WELL POSITION

#### Data details

'd' structure contains fields:

- Well\_codename vector of char type specifying code name of the station
- Lat vector of real numbers specifying latitude of the well
- Long vector of real numbers specifying longitude of the well

### optional:

- Depth vector of real numbers specifying depth of the well
- Operator\_name vector of char type specifying operator name of the well
- Well\_number vector of char type specifying well number
- Lease\_name vector of char type specifying lease name
- Year\_drilling vector of real numbers specifying year of well drilling
- Well\_type vector of char type specifying type of well
- District vector of real numbers specifying district
- Status vector of char type specifying status
- Status\_code vector of char type specifying status code
- Section vector of real numbers specifying section
- Township vector of char type specifying township
- Range vector of char type specifying range
- Base\_meridian vector of char type specifying base meridian
- Source\_code vector of char type specifying source code
- Well\_name vector of char type specifying well name
- Formation\_code vector of char type specifying formation code
- Formation\_name vector of char type specifying formation name
- Formation\_bottom\_depth vector of real numbers specifying depth of the bottom of the formation
- Formation\_top\_depth vector of real numbers specifying depth of the top of the formation

### Field details

### FieldDescription

- Well\_codename Code name of the well (.../description)
- Lat Latitude of the well
- Long Longitude of the well

## optional:

- **Depth** Depth of the well
- Operator\_name Well operator name
- Well\_number Well number
- Lease\_name Lease name
- Year\_drilling Year of drilling
- Well\_type Type od well (.../description)
- District District (.../description)
- Status Well status (.../description)
- Status\_code Well status code (.../description)
- Section Section
- Township Township
- Range Range
- Base\_meridian Base meridian
- Source\_code Source code
- Well\_name Well name
- Formation\_code Code of the formation
- Formation\_name Name of the formation
- Formation\_bottom\_depth Depth of the botton of the formation
- Formation\_top\_depth Depth of the top of the formation

#### FieldType

- Well\_codename 3
- *Lat* 124
- Long 134

#### optional:

- **Depth** 34
- Operator\_name 3
- Well\_number 3
- Lease name 3
- Year\_drilling 2
- **Well\_type** − 3
- District 2
- **Status** 3
- Status\_code 3
- **Section** 2
- *Township* 3
- **Range** 3
- Base\_meridian 3
- Source\_code 3
- **Well\_name** − 3
- Formation\_code 3
- Formation\_name 3
- Formation\_bottom\_depth 24
- Formation\_top\_depth 24

#### FieldUnit

- Well\_codename char
- *Lat* deg
- Long deg

### optional:

- **Depth** km
- Operator\_name char
- Well\_number char
- Lease\_name char
- Year\_drilling year
- Well\_type charDistrict dimensionless
- Status char
- Status\_code char
- Section dimensionless
- Township char
- Range char
- Base\_meridian char
- Source\_code char

- Well\_name char
- Formation\_code char
- Formation\_name char
- Formation\_bottom\_depth km
- Formation\_top\_depth km

#### Files associated with format:

- GDF\_LUBOCINO\_well\_position [Well Position]
- GDF\_TG\_injection\_wells\_position [Well Position]
- GDF\_TG\_wells\_data\_for\_California [Well Position]
- GDF\_WYSIN\_well\_position [Well Position]
- GDF\_OKLAHOMA\_wells\_position.mat [Well Position]

| Fields | Well_codename | Ш | Lat     | Ш | Long     | ■ Depth | Operator_name   | Well_name     | Well_number | ■ Well_type | ☐ Status_code | Formation_code | Formation_name  | H Formation_bottom_depth | Hormation_top_depth |
|--------|---------------|---|---------|---|----------|---------|-----------------|---------------|-------------|-------------|---------------|----------------|-----------------|--------------------------|---------------------|
| 1      | '3500300026'  |   | 36.9003 | 3 | -98.2183 | 1.5277  | 'PHOENIX PETROC | 'SE EUREKA U  | '21'        | '2RIn'      | 'AC'          | '404CHRK'      | 'CHEROKEE'      | 1.5051                   | 1.4999e+0           |
| 2      | '3500300163'  |   | 36.8966 | 5 | -98.1777 | 1.5423  | 'CHAMPLIN EXPL  | 'CHRISTENSEN' | '1'         | '2RIn'      | 'AC'          | 0              | 'REDFORK'       | 1.5222                   | 1.5191e+0           |
| 3      | '3500320145'  |   | 36.5048 | 3 | -98.4332 | 2.0422  | 'CONTINENTAL RE | 'SINGREE'     | '1'         | '2DCm'      | 'AC'          | '405CGGV'      | 'COTTAGE GROVE' | 1.7038                   | 1.5697e+0           |
| 4      | '3500320786'  |   | 36.8061 |   | -98.3258 | 1.5993  | 'LINN OPERATING | 'NE CHEROKE   | '85'        | '2RIn'      | 'AC'          | '404RDFK'      | 'RED FORK'      | 1.5758                   | 1.5673e+0           |
| 5      | '3500320929'  |   | 36.9628 | 3 | -98.5196 | 1.9806  | 'CHAPARRAL ENE  | 'R & H'       | '1'         | '2DNC'      | 'AC'          | '169ABCK'      | 'ARBUCKLE'      | 1.9276                   | 1.9257e+0           |
| 6      | '3500321074'  |   | 36.8886 | 5 | -98.3185 | 1.8081  | 'SANDRIDGE EXPL | 'VELMA'       | '-17'       | '2RIn'      | 'AC'          | 0              | 'REDFORK'       | 1.5155                   | 1.5112e+0           |
| 7      | '3500321081'  |   | 36.8903 | 3 | -98.1833 | 1.5600  | 'CHAMPLIN EXPL  | 'HOLLAND'     | '-19'       | '2RIn'      | 'AC'          | []             | 'REDFORK'       | 1.5237                   | 1.5197e+0           |
| 8      | '3500321107'  |   | 36.8921 |   | -98.1946 | 1.5197  | 'CHAMPLIN EXPL  | 'GRAY'        | '1A'        | '2RIn'      | 'AC'          | []             | 'REDFORK'       | 1.5060                   | 1.5027e+0           |
| 9      | '3500321242'  |   | 36.5918 | 3 | -98.4636 | 1.8907  | 'PARADIGM PETR  | 'NORTH CAR    | '8'         | '2RIn'      | 'AC'          | '404RDFK'      | 'RED FORK'      | 1.8489                   | 1.8462e+0           |
| 10     | '3500321328'  |   | 36.6741 |   | -98.5157 | 2.2317  | 'PRIDE ENERGY C | 'LESLIE'      | 'A-1'       | '2DNC'      | 'AC'          | '459PRMN'      | 'PERMIAN'       | 0.7955                   | 780.288             |
|        |               |   |         |   |          |         |                 |               |             |             |               |                |                 |                          |                     |

## WELLHEAD PRESSURE

#### Data details

'd' structure contains fields:

- Date vector of real numbers containing 'matlab' time
- Wellhead\_pressure vector of real numbers containing the wellhead pressure

#### Field details

FieldDescription

- Date Time of wellhead pressure
- Wellhead\_pressure Wellhead pressure

## ${\sf FieldType}$

- **Date** 5
- Wellhead\_pressure 34

# FieldUnit

- Date datenum
- Wellhead\_pressure MPa

### Files associated with format:

- GDF\_GS\_Wellhead\_Pressure [Wellhead Pressure]
- GDF\_PREESEHALL\_Wellhead\_Pressure [Wellhead Pressure]

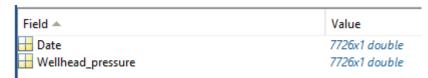

Back to top